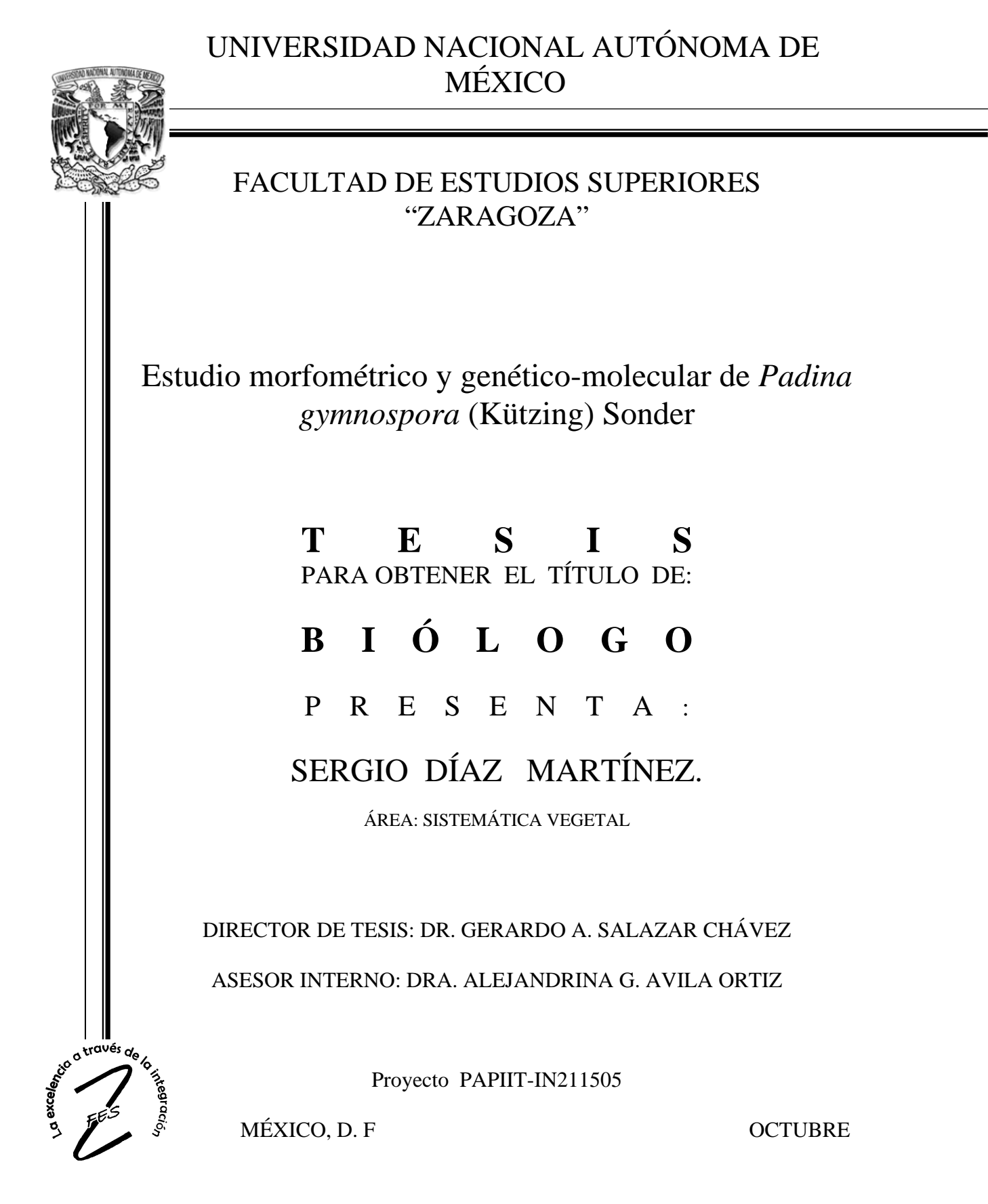

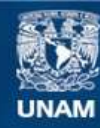

Universidad Nacional Autónoma de México

**UNAM – Dirección General de Bibliotecas Tesis Digitales Restricciones de uso**

## **DERECHOS RESERVADOS © PROHIBIDA SU REPRODUCCIÓN TOTAL O PARCIAL**

Todo el material contenido en esta tesis esta protegido por la Ley Federal del Derecho de Autor (LFDA) de los Estados Unidos Mexicanos (México).

**Biblioteca Central** 

Dirección General de Bibliotecas de la UNAM

El uso de imágenes, fragmentos de videos, y demás material que sea objeto de protección de los derechos de autor, será exclusivamente para fines educativos e informativos y deberá citar la fuente donde la obtuvo mencionando el autor o autores. Cualquier uso distinto como el lucro, reproducción, edición o modificación, será perseguido y sancionado por el respectivo titular de los Derechos de Autor.

# **DEDICATORIA**

*A mis padres Alejandro Díaz López y Juana Martínez de Díaz* 

*Quienes con paciencia y perseverancia me han conducido hasta esta meta y por anteponer mi educación ante todo.* 

*A mis hermanos Alejandro y Diana* 

*Con quienes he compartido tantas experiencias y me han apoyado de tantas maneras.* 

*A mis amigos* 

*Edith, Susana, Edmundo, Carmina, Dulce, Soledad, Nayeli, Sandra, Ulises… y todos los que me faltan por nombrar. Su amistad y apoyo en la carrera hicieron el camino más corto y divertido.* 

 *A la Dra. Alejandrina Avila y a todos los profesores que formaron parte de mi formación.* 

*A todos los que han influenciado positivamente en mi vida.* 

Neevia doctor and the state of the state of the state of the state of the state of the state of the state of t<br>Although the state of the state of the state of the state of the state of the state of the state of the state

*Mi Ciencia para la Humanidad Mi Fe para la Naturaleza Mi Lealtad para la Vida* 

## **AGRADECIMIENTOS**

- A la Universidad Nacional Autónoma de México y a la Facultad de Estudios Superiores Zaragoza. Por la oportunidad de formarme como Biólogo y disponer de todos los recursos necesarios para mi desarrollo profesional.
- A la DGAPA, por el financiamiento del proyecto PAPIIT-IN211505 y la beca otorgada para la realización de este trabajo.
- Al Herbario FEZA por los recursos brindados para la revisión de ejemplares y elaboración de la tesis.
- Al los laboratorios de Sistemática Molecular del Departamento de Botánica y de Biología Molecular del Instituto de Biología, UNAM, por la infraestructura prestada para el trabajo experimental.
- A la Dra. Alejandrina Avila, por su paciencia y enseñanzas durante los últimos años. Sin su apoyo no habría logrado concluir satisfactoriamente este proyecto.
- Al Dr. Gerardo Salazar, por cederme parte de su tiempo y sus conocimientos. Las críticas y sugerencias en este trabajo son invaluables.
- Al Dr. Isaías Salgado por su asesoría en el análisis estadístico.

Neevia doctor and the state of the state of the state of the state of the state of the state of the state of t<br>Although the state of the state of the state of the state of the state of the state of the state of the state

• A los Biólogos Genaro Montaño y Roberto Cristóbal por sus revisiones y sugerencias.

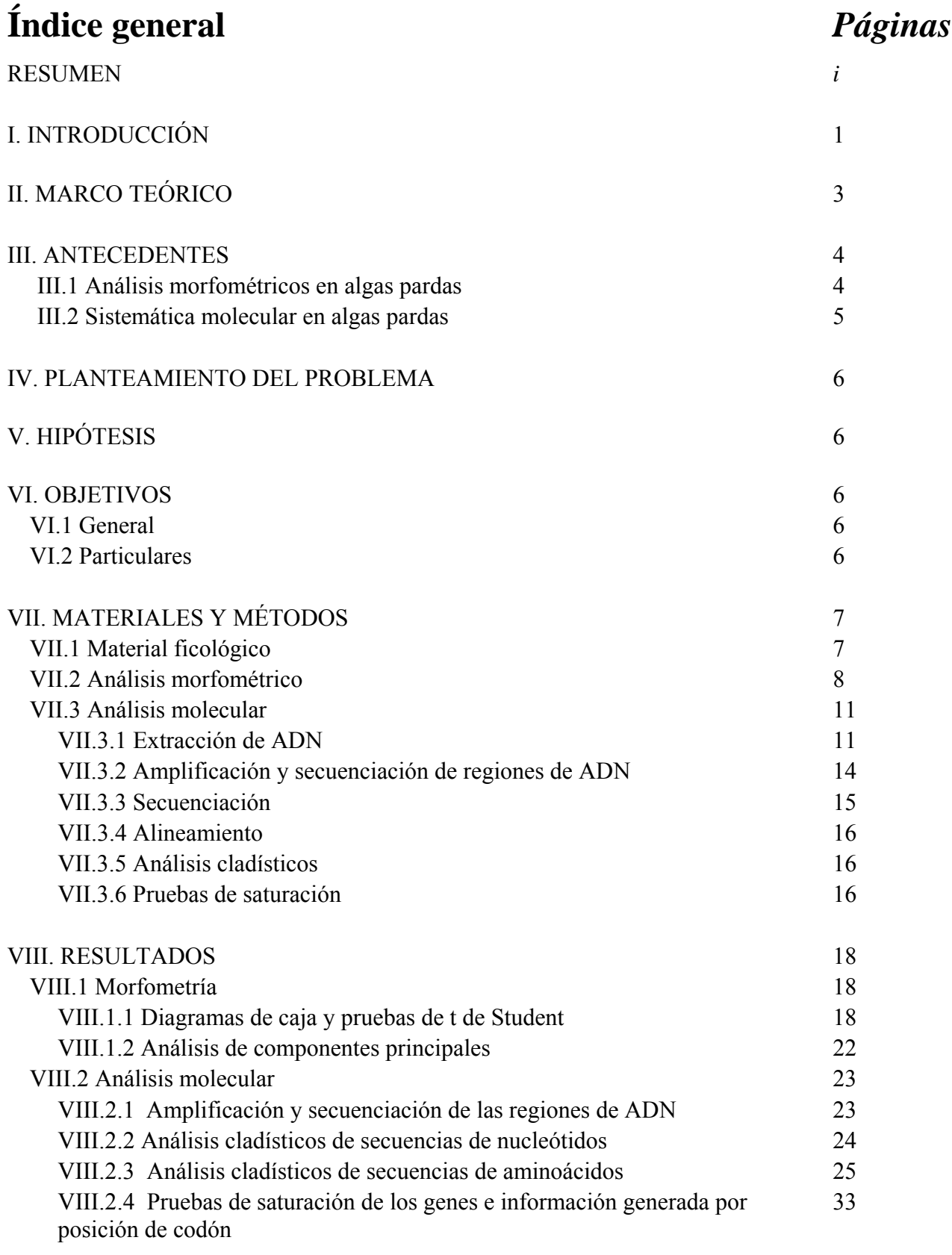

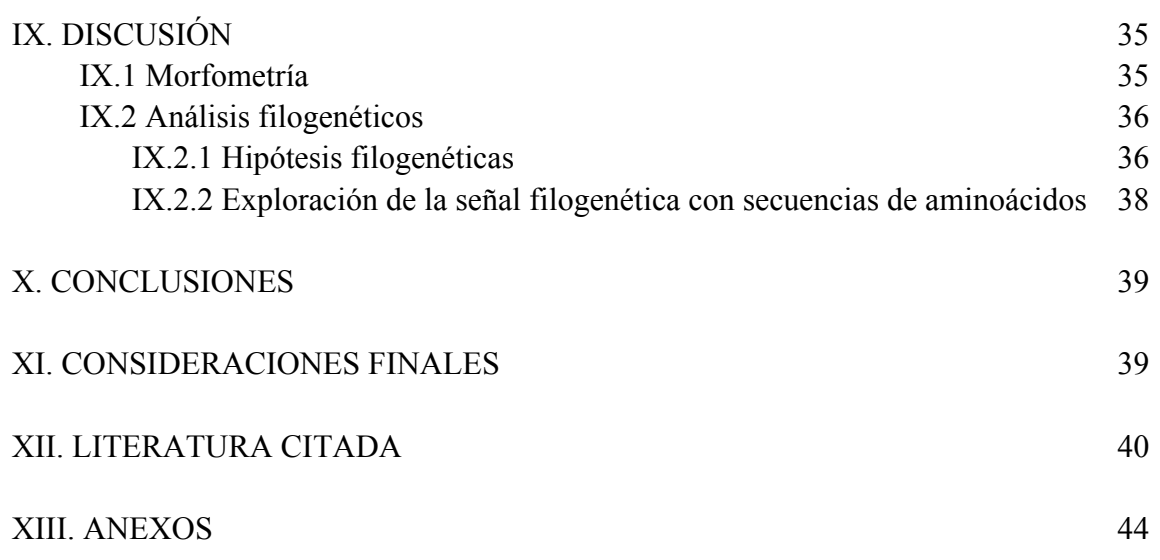

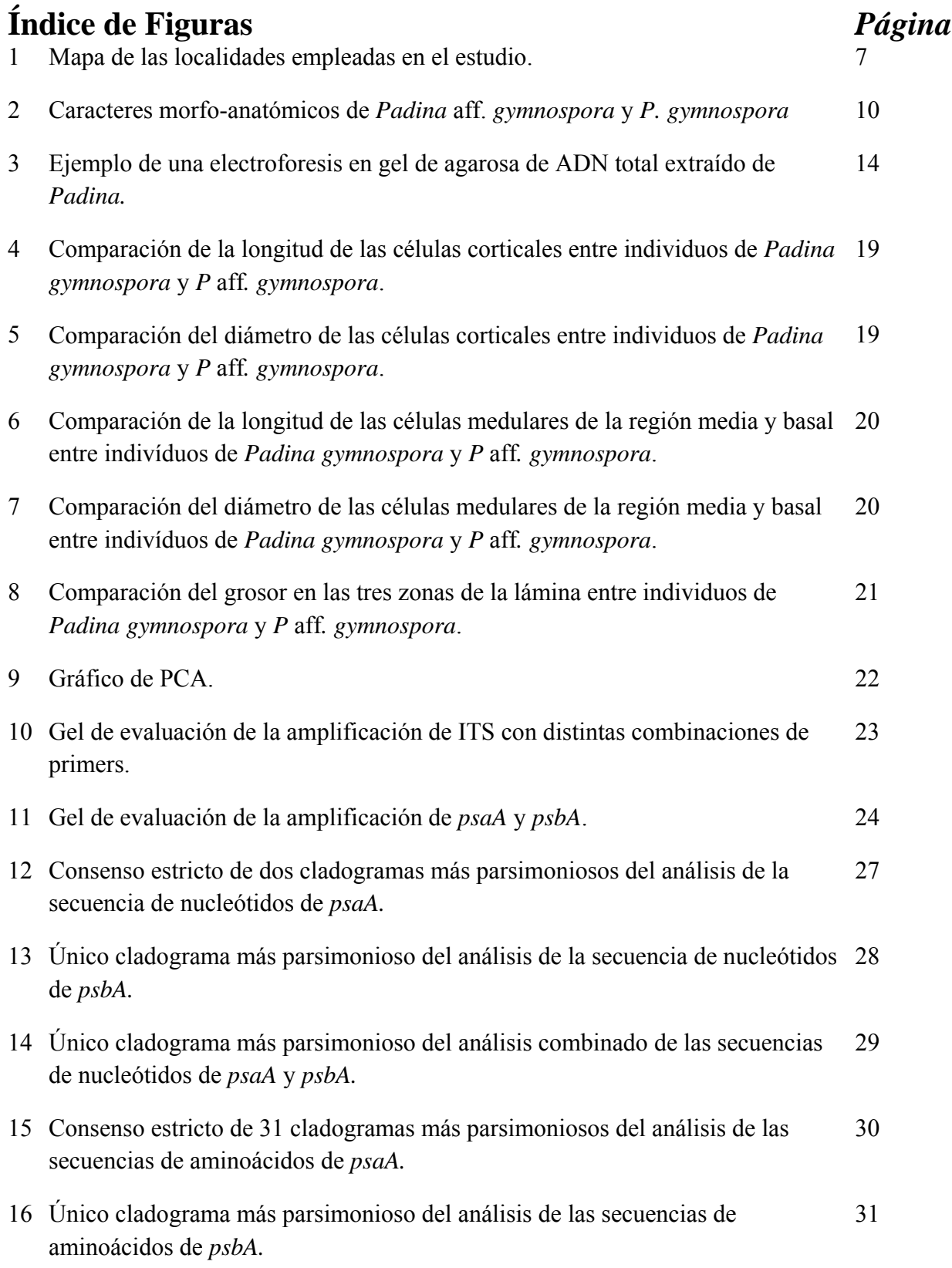

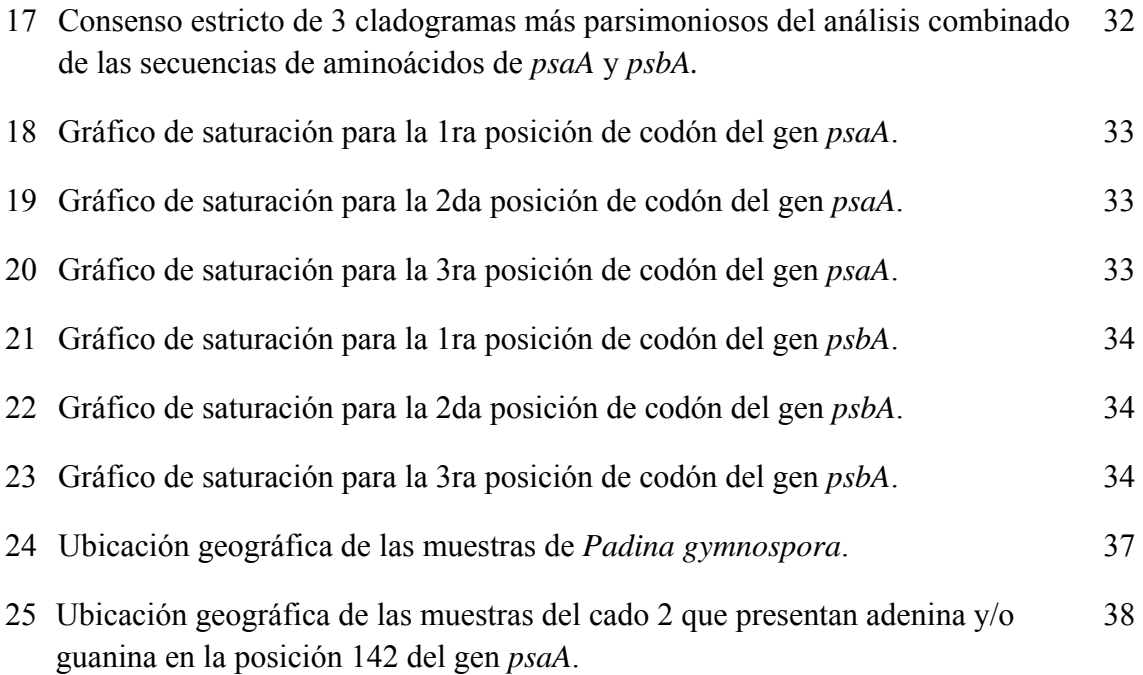

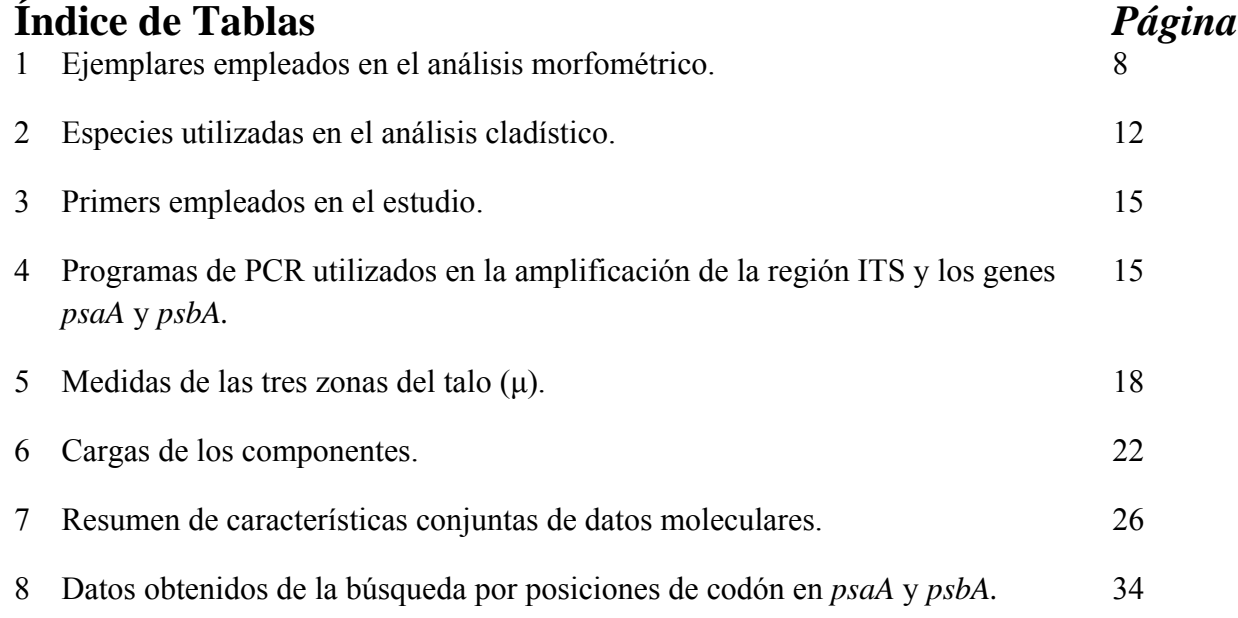

## **RESUMEN**

*Padina gymnospora* ha sido un taxón controversial ya que ha estado sujeto a diversos cambios en su posición taxonómica y confusiones en su identidad con respecto a otras especies. Se ha observado que en la costa Atlántica de México existe un mayor número de individuos de *P. gymnospora* que presentan seis capas en la región basal con respecto a otros que presentan ocho o más, esta característica se mantiene en la fase reproductiva y no tiene relación con el tamaño del talo. Con la finalidad de poner a prueba si dichos morfos pueden reconocerse como entidades independientes, se realizó un análisis morfométrico de caracteres morfo-anatómicos mediante diagramas de caja, pruebas de t de Student y un análisis de componentes principales (PCA). Adicionalmente, se realizó un análisis cladístico empleando marcadores moleculares (secuencias de ADN nuclear ribosomal de los ITS y de los genes de cloroplasto *psaA* y *psbA*) para comprobar si existen diferencias genéticas que apoyen o rechacen las pruebas morfométricas. El estudio morfométrico indica que los morfos de *Padina gymnospora* son indistinguibles y el número de capas de células en la región basal no es un criterio válido para separarlos. En los genes analizados no existen diferencias que permitan separar los morfos de *Padina gymnospora* como entidades distintas. Sin embargo, se encontraron diferencias genéticas que apuntan a la diferenciación geográfica entre poblaciones.

Palabras clave: *Padina gymnospora*; morfometría; análisis de componentes principales; análisis cladísticos; ITS; *psaA*; *psbA*.

## **I. INTRODUCCION**

*Padina* Adanson (Dictyotaceae) es un género de algas pardas que se distribuye en los mares tropicales y subtropicales de todo el mundo (Van den Hoek, 1995). Los talos se caracterizan por su forma de abanico y el margen de crecimiento enrollado, protegiendo el meristemo marginal. Algunas especies de este género presentan depositación de carbonato de calcio sobre uno o ambos lados de la lámina. Las estructuras reproductivas por lo general se desarrollan entre bandas de pelos conspicuos en forma de hileras concéntricas. La mayoría de las especies son dioicas aunque en *Padina pavonica* la expresión sexual puede ser influenciada por la profundidad del agua y la estación del año (Bold, 1985).

Este género comprende 32 especies, de las cuales *Padina boergesenii* Allender et Kraft*, P. gymnospora* (Kützing) Sonder*, P. haitiensis* Thivy*, P. pavonica* (Linnaeus) Thivy*, P. perindusiata* Thivy *y P. sanctae-crucis* Børgesen han sido reportadas para las costas mexicanas del Golfo de México y el Mar Caribe (Dreckmann, 1998; Ortega *et al.,* 2001).

*Padina gymnospora* (Kützing) Sonder se reconoce por los talos de 4 a 16 cm de largo color marrón. Hacia la región apical (enseguida del margen enrollado) tiene 3 capas de células, en la región media 4 a 6 y en la región basal, por encima del estípite, 6 a 8 capas. Los esporangios se encuentran agrupados en soros sin indusio, distribuidos concéntricamente en filas entre las zonas de pelos. Los gametofitos son dioicos. Los oogonios presentan indusio y se distribuyen irregularmente en ambas superficies del talo. Los soros anteridiales están cubiertos por un indusio y se disponen irregularmente en ambas superficies del talo (Taylor*,*  1960; Littler y Littler, 2000).

En particular, *Padina gymnospora* ha sido un taxón controversial ya que ha estado sujeto a diversos cambios en su posición taxonómica y confusiones en su identidad con respecto a otras especies. Inicialmente fue descrita como *Zonaria gymnospora* Kützing con base en material de St. Thomas en el Caribe (Kützing, 1859). La combinación *Padina gymnospora* fue propuesta por Sonder en 1871 basándose en el material de Kützing, pero se ha empleado *Padina vikersiae* Hoyt (Howe, 1920) para nombrar a los individuos del Caribe (e.g. Taylor, 1960). Allender y Kraft (1983), al examinar el ejemplar tipo de Kützing

(1859), la encontraron indistinguible de *P. vikersiae*, relegando este último nombre como sinónimo de *Padina gymnospora* (Kützing) Sonder.

Nunes y Paula (2000) observaron que los especímenes de *Padina gymnospora* colectados en las costas de Brasil poseían seis capas de células en la región basal, en contraste con las nueve del ejemplar ilustrado por Kützing (1859) por lo que se refirieron a ese material como *Padina* aff. *gymnospora*.

En estudios preliminares se ha notado que en la costa Atlántica de México existen individuos de *Padina gymnospora* que presentan seis capas en la región basal y otros que presentan ocho o más, siendo más abundantes los primeros (A. Avila-Ortiz, com pers.). Esta característica se mantiene en la fase reproductiva y no se relaciona con el tamaño del talo. García (2007) encontró además diferencias morfométricas en el tamaño de las células medulares y corticales de la zona basal del talo entre el "morfo" de seis y el de ocho o más capas, lo que sugiere la separación de los dos como especies distintas.

El presente estudio pretende establecer si las diferencias morfo-anátomicas observadas en ambos morfos de *Padina gymnospora* justifican su separación como especies analizando un grupo mayor de caracteres anatómicos mediante pruebas de t de Student para cada carácter y un análisis de componentes principales (PCA, por sus siglas en inglés) para todas las variables. Adicionalmente, se emplearon marcadores moleculares (secuencias de ADN) para comprobar si existen diferencias genéticas que apoyen o rechacen las pruebas morfométricas. Para los fines de este trabajo, se considerará como *Padina gymnospora* a los individuos con ocho ó más capas de células en la región basal y *P.* aff. *gymnospora* a los que presentan seis.

# **II. MARCO TEÓRICO**

La morfometría permite analizar, de manera cuantitativa, los caracteres que definen al individuo, aplicando métodos estadísticos. La prueba de t de Student es un método sencillo para comparar dos medias muestrales y construir un intervalo de confianza entre las medias de dos poblaciones (Marques dos Santos, 2004; Zar, 1999). El análisis de componentes principales (PCA) es un método de estadística multivariada para reducir información generando variables compuestas que explican el máximo posible de varianza. Las gráficas de PCA pueden descubrir elementos extraordinarios o la formación de grupos, por lo que proveen una herramienta para el análisis de agrupamiento (identificación de subgrupos de elementos que poseen perfiles multivariados similares; Hamilton, 1992).

Los estudios basados en la información molecular (secuencias de nucleótidos) en las Phaeophyceae han ayudado a estudiar la filogenia del grupo. El uso de la región del ADN ribosomal nuclear de los Espaciadores Internos Trascritos (ITS) se ha considerado adecuado para la separación de géneros y especies en las algas (Graham y Wilcox, 2000; Serrâo *et al.*, 1999). Del mismo modo, los genes de cloroplasto de la apoproteína A1 del fotosistema I P700 (*psaA*) y de la proteína D1 del fotosistema II P680 (*psbA*) se han empleado en el estudio de especies y variedades dentro de las Dictyotales (Hwang, *et al.*  2005). Por lo anterior, se eligieron dichas regiones de ADN en este estudio.

## **III. ANTECEDENES**

## III.1 Análisis morfométricos en algas pardas

Los caracteres morfo-anatómicos han sido empleados durante mucho tiempo en la determinación y el análisis filogenético de las especies (Judd, 2002). Actualmente, el análisis morfométrico de caracteres morfo-anatómicos se ha empleado en conjunto con técnicas de sistemática molecular para resolver conflictos entre especies. Entre algunos ejemplos de estos trabajos en las algas pardas se encuentran los trabajos realizados por Silva *et al.* (2004), que analizaron la correlación geográfica entre la variación morfológica y molecular de *Silvetia compressa* (Fucaceae), Wong *et al.* (2004) que analizaron caracteres morfológicos con un PCA y técnicas moleculares (RAPDS) para diferenciar a *Sargassum bacularia* de *S. polycystum* (Fucaceae) y Hwang *et al.* (2005) que estudiaron el polimorfismo en *Dictyota dichotoma* (Dictyotaceae) de Corea, apoyando la morfometría con pruebas de entrecruzamiento, ciclos de vida y secuencias de ADN.

En México, los estudios ficológicos basados en datos morfométricos para la comparación y delimitación taxonómica son escasos. La mayoría de los trabajos se limitan a listados ficoflorísticos (Huerta, 1961; Huerta y Garza, 1964; Humm y Hildebrand, 1962; Mendoza *et al.,* 1985; Ramírez, 1975; Dreckmann, 1998; Ortega *et al*., 2001). A pesar de existir descripciones de especies que incorporan medidas de las estructuras fértiles y vegetativas (e.g. Taylor, 1960; Littler y Littler, 2000), no incluyen un análisis estadístico que apoyen los límites interespecíficos.

El único estudio morfométrico de *Padina* de la costa Atlántica de México es el de García (2007), que analiza las relaciones morfométricas entre *P. antillarum*, *P. boergesenii*, *P. gymnospora* y *P. sanctae-crucis*, notando la existencia de dos morfos de *Padina gymnospora*, uno que presenta seis capas de células en la zona basal y otro con ocho o más capas*.* 

## III.2 Sistemática molecular en algas pardas

Los estudios basados en secuencias de ADN en las Phaeophyceae se han incrementado últimamente y han ayudado a elucidar la evolución del grupo (Lee y Bae. 2002). Algunos trabajos son los realizados por Draisma *et al.* (2001), que emplean el gen de cloroplasto *rbc*L y los genes ribosomales nucleares 18S y 26S para establecer las relaciones filogenéticas en la clase Phaeophyceae. Otro ejemplo es el estudio realizado por Lee y Bae (2002), empleando el gen 18S y parte del gen *rbc*L para establecer las relaciones entre géneros de la familia Dictyotaceae. Recientemente, Bittner *et al*. (2008) estudiaron la filogenia del orden Dictyotales y su posición dentro de las Phaeophyceae con secuencias nucleares, de plástidos y mitocondriales, apoyando la monofilia de varios géneros incluido entre ellos *Padina*.

En general, los genes *rbc*L, 18S y 26S han sido empleados para analizar las relaciones filogenéticas en niveles supragenéricos. Esto se debe a que poseen una tasa de variación menor en comparación con otras regiones y son poco adecuados para analizar las relaciones filogenéticas a nivel de especie. La región ITS del ADN ribosomal nuclear ha sido considerada adecuada para el análisis entre especies y géneros de algas (Graham y Wilcox, 2000: Serrâo *et al.*, 1999). Los genes del cloroplasto *psaA* y *psbA* se han empleado también en el estudio de especies (Hwang *et al.,* 2005).

## **IV. PLANTEAMIENTO DEL PROBLEMA**

*Padina gymnospora* (Kützing) Sonder presenta problemas en su delimitación como especie como consecuencia de su compleja historia taxonómica y la variabilidad interna de sus caracteres estructurales. Los estudios preeliminares en la costa Atlántica de México indican la existencia de dos morfos de *P. gymnospora*. En este estudio se efectúan un análisis morfométrico y un análisis cladístico de secuencias de ADN con la finalidad de poner a prueba si dichos morfos pueden reconocerse a partir de un número mayor de caracteres de los que han sido analizados anteriormente.

# **V. HIPÓTESIS**

El estudio morfométrico y genético-molecular permitirá establecer que los dos morfos son entidades distintas.

# **VI. OBJETIVOS**

VI.1 General

Establecer si existen diferencias morfológicas y genéticas constantes entre *Padina gymnospora* y *P.* aff. *gymnospora* en la costa Atlántica Mexicana .

VI.2 Particulares

- 1) Analizar estadísticamente los caracteres morfométricos entre *Padina* aff. *gymnospora* y *P. gymnospora* mediante diagramas de caja, pruebas de t de Student y un Análisis de Componentes Principales.
- 2) Analizar la variación existente en varios marcadores moleculares (secuencias de nucleótidos) de ADN nuclear y de cloroplasto mediante un análisis cladístico.

# **VII. MATERIALES Y MÉTODOS**

VII.1 Material ficológico

Se empleó material recolectado *ex profeso* para este estudio y ejemplares previamente recolectados y depositados en el herbario FEZA de 13 localidades del Golfo de México y Mar Caribe. (Figura 1).

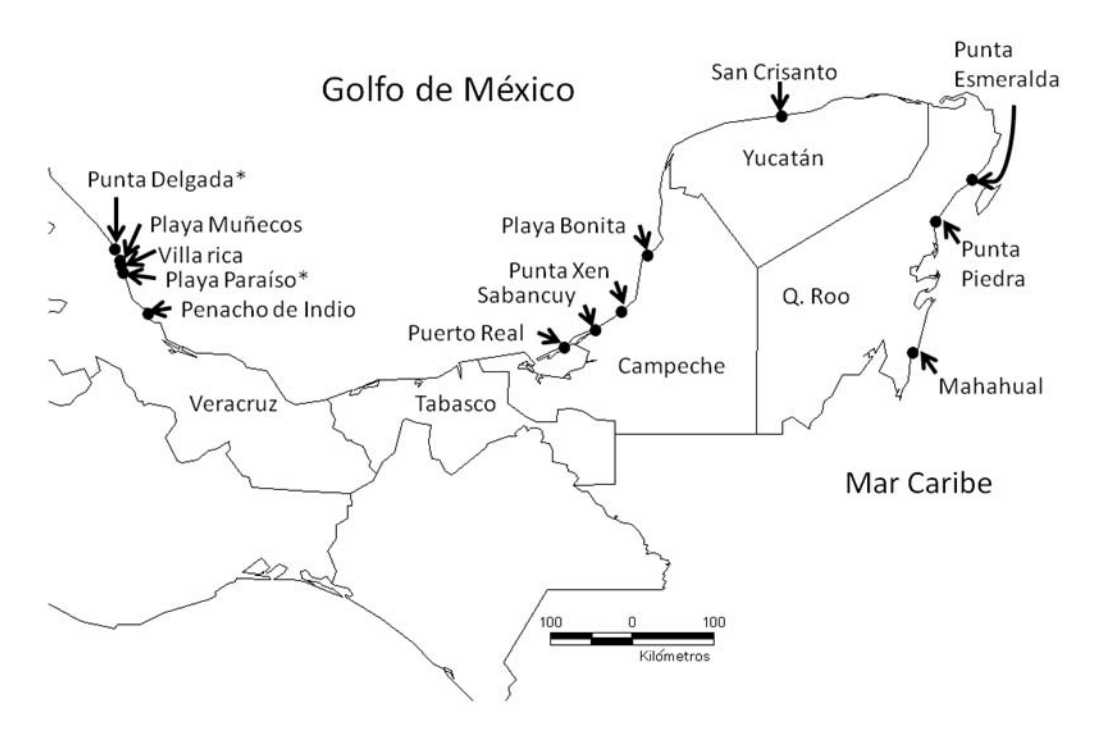

**Figura 1.** Mapa de las localidades empleadas en el estudio. \* Los individuos de estos sitios no fueron utilizados en el análisis molecular.

En campo, a cada ejemplar se le cortó una porción de la parte apical que fue lavada con agua de mar limpia y un cepillo de cerdas suaves para la eliminación de sedimentos y posibles epífitas. Posteriormente, se le enjuagó con agua destilada y se le depositó en una bolsa con sílica gel para su deshidratación. El ejemplar de respaldo fue prensado y depositado en el herbario FEZA.

## VII.2 Análisis morfométrico

Se emplearon de uno a cinco individuos de cada morfo por localidad (Tabla 1) sumando en total 33 individuos de *P*. aff. *gymnospora* y 31 de *P. gymnospora*. A los ejemplares revisados se les realizaron cortes longitudinales que fueron montados en preparaciones semipermanentes y se midieron los siguientes caracteres con ayuda de un microscopio estereoscópico y un microscopio compuesto de campo claro: largo y diámetro de las células corticales y medulares de la zona apical, media y basal de la lámina, grosor en la zona media y basal (Figura 2). A pesar de que se consideraron únicamente ejemplares fértiles para asegurar su completo desarrollo, se decidió excluir caracteres reproductivos debido a que algunos ejemplares se encontraban en la fase inicial o final de su etapa reproductiva o en diferentes fases del ciclo de vida.

Las caracteres medidos fueron analizadas por métodos exploratorios (Salgado-Ugarte, 1992). Para la comparación de los morfos se efectuaron para cada carácter diagramas de caja y pruebas de t de Student (Marques dos Santos, 2004; Zar, 1999), a excepción del número de capas en la zona media y basal debido que la separación *a priori* de los morfos se baso en estos caracteres. También, se hizo un PCA con los 21 caracteres medidos para mostrar de manera gráfica la variabilidad entre el total de individuos y la posible separación de grupos en nubes de puntos (Hamilton, 1992) con el programa estadístico Stata® versión 9.1.

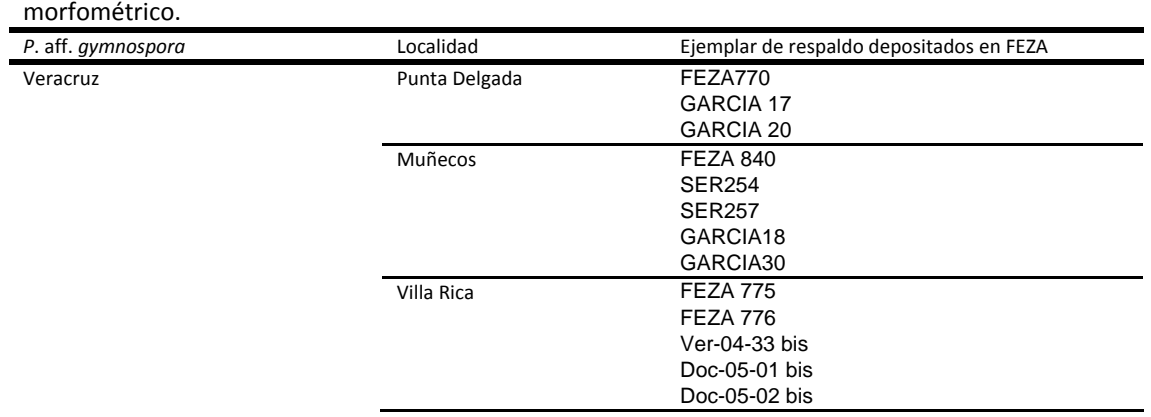

**Tabla 1.** Ejemplares empleados en el análisis

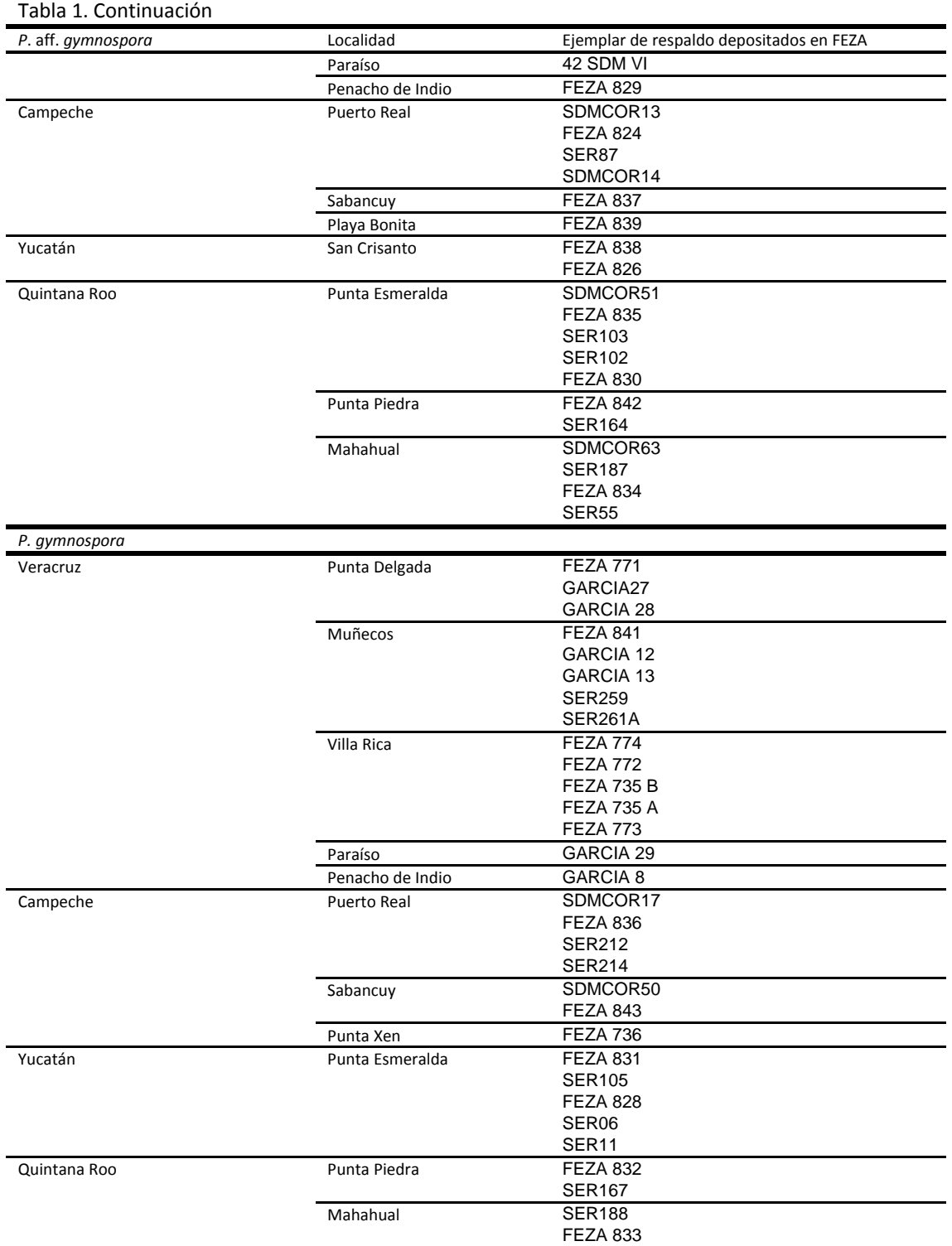

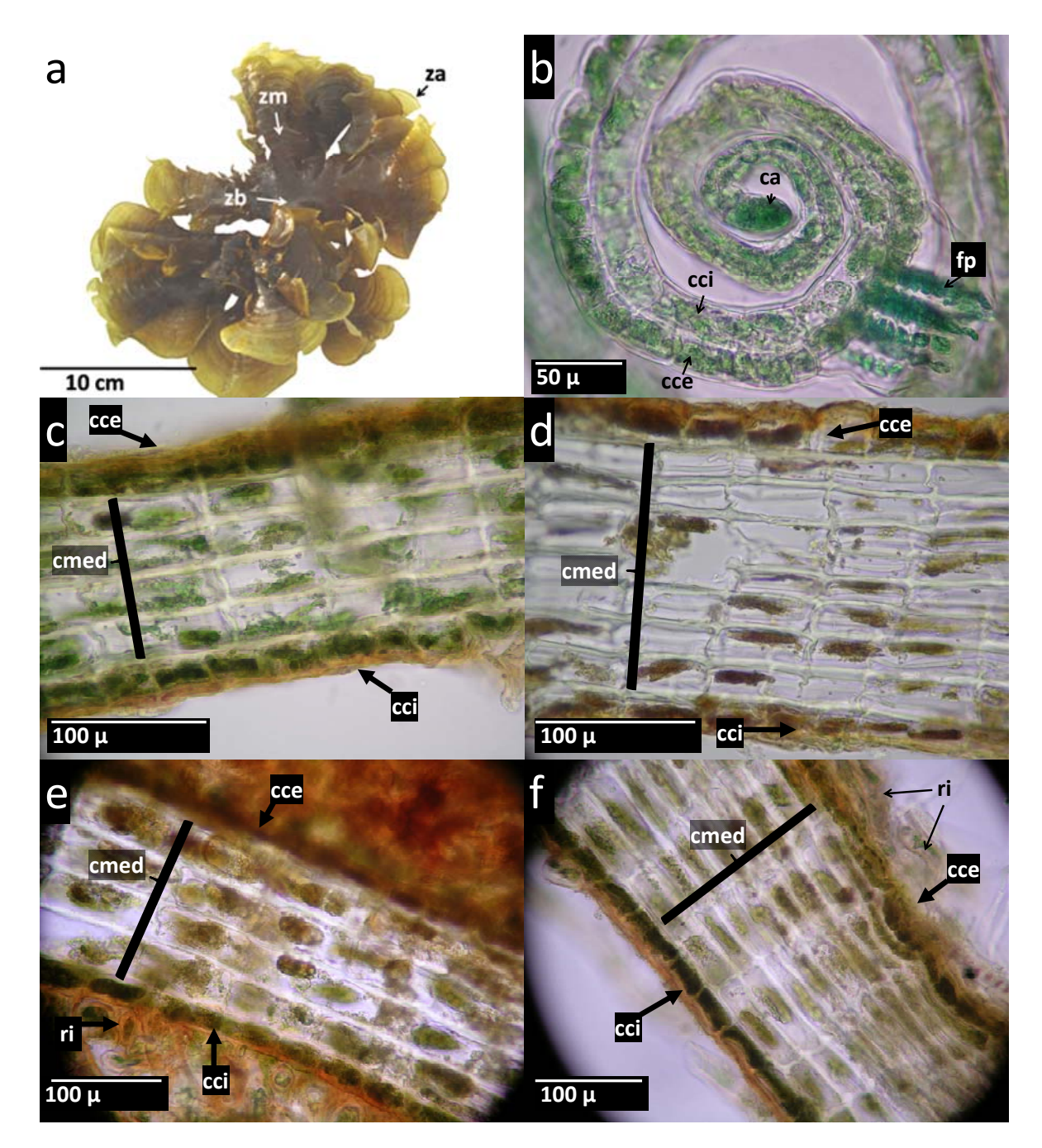

**Figura 2.** Caracteres morfo-anatómicos de *Padina* aff. *gymnospora* (a, c y e) y *P. gymnospora* (b, d y f). a) Hábito del talo y zonas de la lámina; b) zona apical de la lámina; c,d) zona media; e,f) zona basal. Abreviaturas: za, zona apical; zm, zona media; zb zona basal; pf, pelos feofíceos; ca, célula apical; cci, células corticales internas; cce, células corticales externas; cmed, células medulares; ri, rizoides.

## VII.3 Análisis molecular

Para el análisis molecular se emplearon ejemplares de herbario y en sílica gel con un total de 11 individuos de *Padina gymnospora* y 12 de *P*. aff. *gymnospora* pertenecientes a 11 localidades del Atlántico mexicano. Para complementar los análisis cladísticos se utilizaron ejemplares de *P. antillarum*, *P. pavonica*, *P. boergesenii* del Golfo de México y *P. durvillei* de la costa del Pacífico mexicano y se incluyeron secuencias de *P. arborescens*, *P. crassa*, *P. pavonica* y otros géneros de Dictyotaceae disponibles en GenBank sumando en total 44 individuos (Tabla 2).

## VII.3.1 Extracción de ADN

El ADN total fue extraído con el método del CTAB (Doyle y Doyle, 1987) modificado por la adición de 2% de PVP. Antes de iniciar la extracción, se añadió al tampón 0.4% de 2 mercaptoetanol y se precalentó a 65°C. Se colocó un fragmento del talo en un mortero esterilizado. En seguida se agregó suficiente nitrógeno líquido para permitir el congelamiento completo de la muestra. Inmediatamente después de que el nitrógeno se evaporó por completo, la muestra se trituró hasta producir un polvo fino. Con una espátula limpia se transfirió una pequeña cantidad a un tubo Eppendorf de 1.5 mL (lo suficiente para llenar 3-4 mm del fondo del tubo) y se agregó 500 μL del tampón de CTAB caliente. Se homogenizó la mezcla del tubo usando un minipistilo esterilizado y se le incubó a 65°C durante 30 min. Se realizó la extracción con 500 μL de cloroformo:alcohol isoamílico (24:1), dejando escapar el gas y mezclando varias veces con suavidad dejando reposar durante 30 min. Posteriormente las muestras fueron centrifugadas a 9,000 RPM durante 10 min y se transfirió la fase acuosa a un tubo Eppendorf de 1.5 mL limpio y etiquetado.

El ADN fue precipitado con 350 μL de isopropanol a -20°C, invirtiendo suavemente el tubo varias veces hasta observar la precipitación como un enturbiamiento de la mezcla extractoalcohol. Se dejaron reposar los extractos a -20°C por lo menos durante una hora; en caso de muestras de herbario se prolongo el tiempo hasta dos días para incrementar la precipitación. Posteriormente se centrifugaron las muestras a 13,000 RPM durante 5 min y se descartó el líquido.

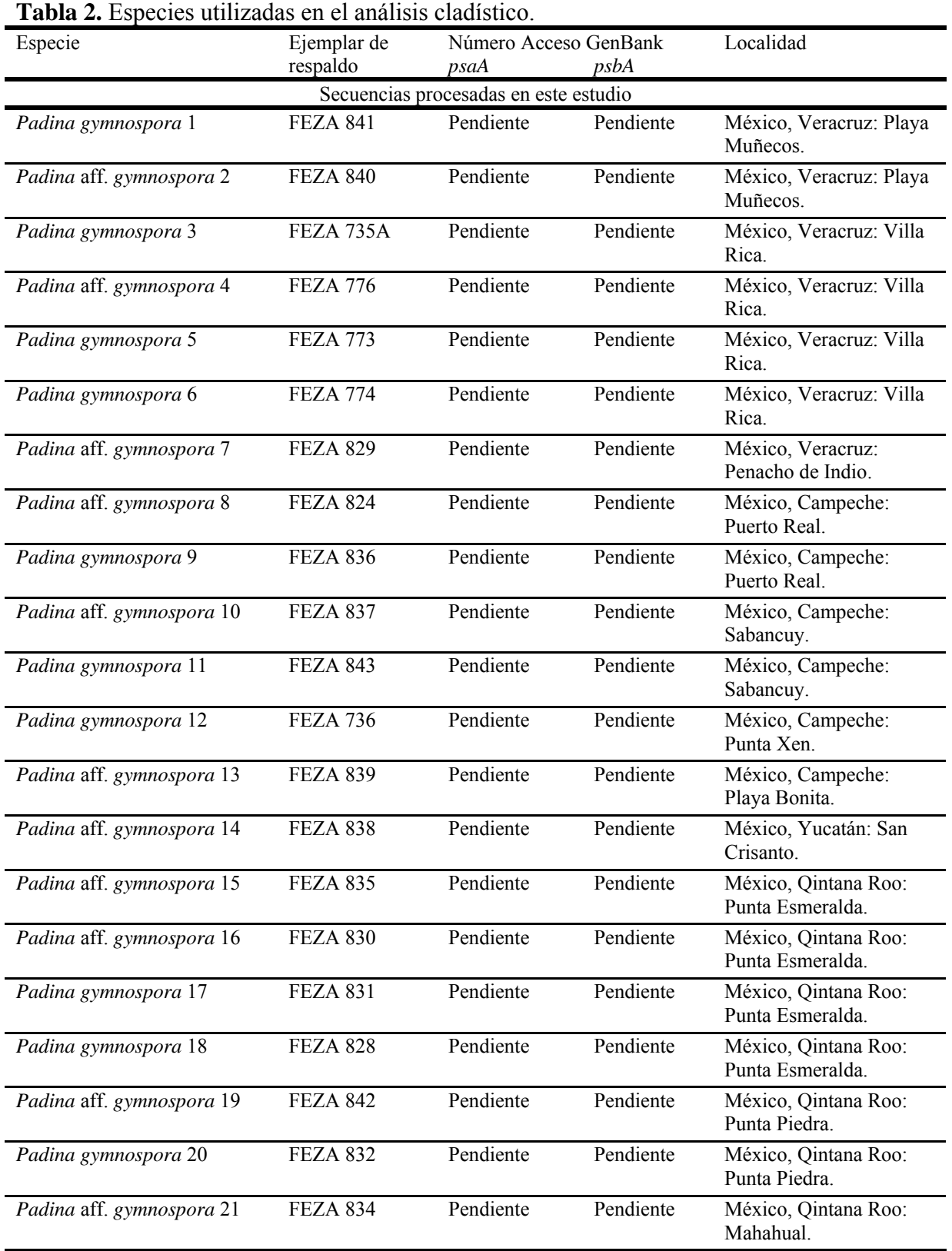

Neevia doctor and the state of the state of the state of the state of the state of the state of the state of t<br>Although the state of the state of the state of the state of the state of the state of the state of the state

 $\frac{1}{2}$ 

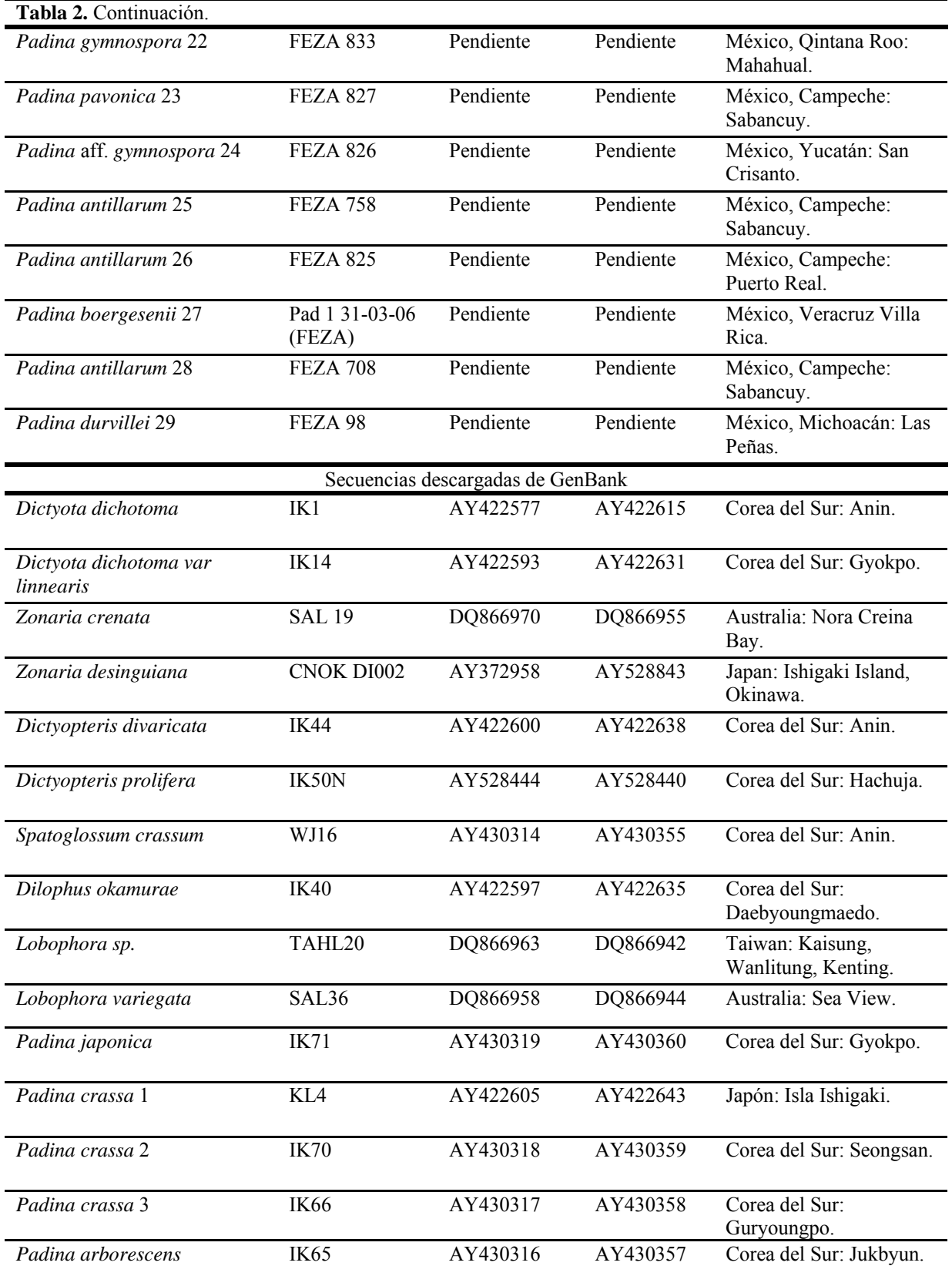

Neevia doctor and the state of the state of the state of the state of the state of the state of the state of t<br>Although the state of the state of the state of the state of the state of the state of the state of the state

 $\overline{\phantom{a}}$ 

Se lavó el ADN con 500 μL de etanol al 70%, centrifugando las muestras nuevamente a 13,000 RPM durante 3 min y se desechó el líquido cuidando de no perder el precipitado. Los extractos fueron secados en una centrífuga de vació durante 4 min a temperatura ambiente. Ya seco el precipitado, fue resuspendido en 50 μL de tampón Tris bajo en EDTA y se les mantuvo a -20°C. Se realizó una electroforesis en gel de agarosa al 1% teñido con bromuro de etidio para verificar la presencia de ADN (Figura 3).

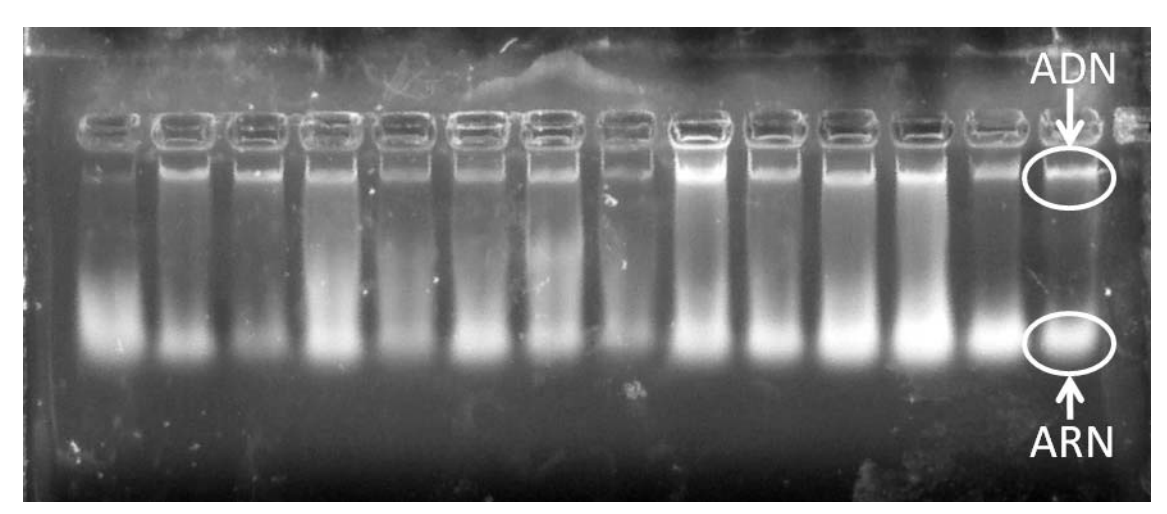

**Figura 3.** Ejemplo de una electroforesis en gel de agarosa de ADN total extraído de *Padina.* Las bandas superiores indican ADN de alto peso molecular, las manchas brillantes inferiores corresponden a ARN, la "barrida" entre ellas a ADN fragmentado.

# VII.3.2 Amplificación y secuenciación de regiones de ADN

Neevia doctor and the state of the state of the state of the state of the state of the state of the state of t<br>Although the state of the state of the state of the state of the state of the state of the state of the state

La amplificación de las regiones de ADN de interés se efectuó por medio de reacciones en cadena de la polimerasa (PCR, por sus siglas en inglés), usando el "Taq PCR Core Kit" (Qiagen). La mezcla de reactivos fue preparada según las instrucciones del fabricante pero con la adición de BSA y DMSO en el caso de la región de los ITS, y BSA para los genes *psaA* y *psbA*. En los ITS se realizó la amplificación empleando diferentes combinaciones de primers: ITS5+ITS4, ITS5+26SE, 17SE+ITS4 y 17SE+26SE (Tabla 3). El gen *psaA* se amplificó en dos partes utilizando los primers psaA130F+psaA970R y psaA870F+psaA1760R (Tabla 3). Para el gen *psbA* se emplearon los primers psbAF1 y psbAR1 (Tabla 4). Las condiciones de PCR se muestran en la Tabla 4.

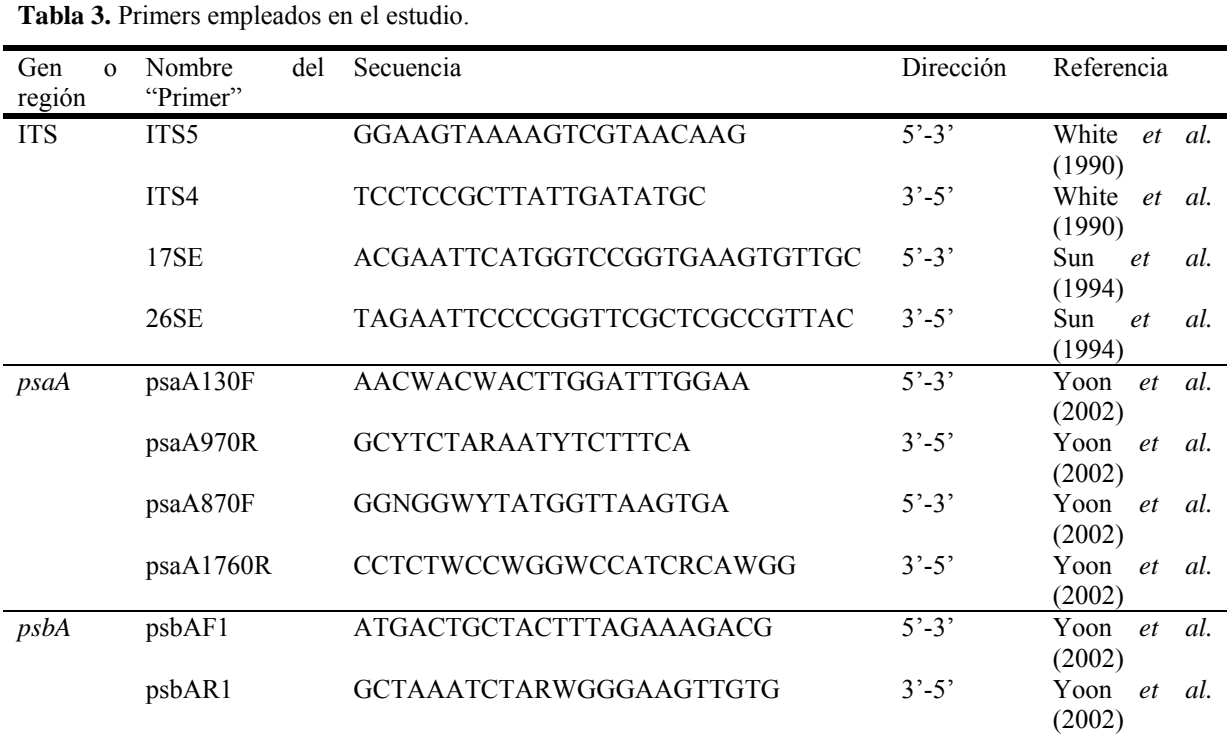

**Tabla 4.** Programas de PCR utilizados en la amplificación de la región ITS y los genes *psaA* y *psbA.* Temperatura/Tiempo ITS *psaA* y *psbA* Pre-desnaturalización | 94°C/2 min. 94°C/4 min. Desnaturalización 94°C/1 min. 28 ciclos 94°C/1 min. Re-naturalización  $52^{\circ}C/1$  min.  $28 \text{ ciclos}$   $\frac{45^{\circ}C}{1}$  min. 28 ciclos Extensión  $72^{\circ}C/1$  min.  $72^{\circ}C/1$  min. Extensión final  $72^{\circ}C/7$  min.  $72^{\circ}C/7$  min.

Para confirmar la amplificación de ADN, se llevaron a cabo electroforesis en gel de agarosa al 1% teñidos con bromuro de etidio. Posteriormente, los productos de PCR fueron purificados con el "QIAquick PCR purification kit" (Qiagen) según las instrucciones de fábrica.

## VII.3.3 Secuenciación

Las reacciones de secuenciación cíclica ("cycle sequencing") de ADN se efectuaron con el "Big Dye Terminator" versión 3.1 de Applied Biosystems y los mismos primers empleados en la amplificación. Los productos para secuenciación fueron purificados con columnas

CENTRI-SEP (Princeton Separations) bajo el protocolo del fabricante. Los productos limpios fueron secados por centrifugación al vacío a 60°C durante 20 min y secuenciados en un secuenciador automático de capilares 3100 Genetic Analyzer (Applied Biosystems).

## VII.3.4 Alineamiento

Las secuencias de nucleótidos fueron editadas con el programa Sequencher 4.8 (Gene Codes) y alineadas visualmente. Posteriormente, las secuencias de los genes de cloroplasto *psaA* y *psbA* fueron traducidas a aminoácidos con el programa MacClade versión 4 (Maddison y Maddison, 2001).

## VII.3.5 Análisis cladísticos

Las matrices de secuencias de nucleótidos (ITS, *psaA* y *psbA*) fueron analizadas por separado y adicionalmente las de genes de cloroplasto (*psaA* y *psbA*) también de manera conjunta. Se hicieron análisis cladísticos bajo el criterio de parsimonia con el programa PAUP\* versión 4.02 para Macintosh (Swofford, 2003). Los análisis consistieron en búsquedas heurísticas con 1000 réplicas de adición aleatoria de terminales guardando todos los árboles más parsimoniosos. El intercambio de ramas se realizó por medio de la opción "TBR" (Tree Bisection-Reconnection") Todos los caracteres fueron considerados como no ordenados y de igual peso. El apoyo interno de los clados se evaluó mediante un análisis de bootstrap (Felsenstein, 1985), efectuando 300 repeticiones cada una de 20 replicas de secuencias de adición de terminales al azar y TBR, salvando hasta 20 cladogramas más parsimoniosos por repetición. Las matrices de secuencias de aminoácidos fueron analizadas de manera separada y combinada con las mismas condiciones de búsqueda heurística y bootstrap.

## VII.3.6 Pruebas de saturación

Neevia doctor and the state of the state of the state of the state of the state of the state of the state of t<br>Although the state of the state of the state of the state of the state of the state of the state of the state

Debido a que la saturación de las bases en la tercera posición de codón en genes que codifican proteínas puede influir en la señal filogenética (Page y Holmes, 1998), se realizaron pruebas para detectar si las posiciones de codón de los genes *psaA* y *psbA* muestran indicios de saturación. Para cada posición, se graficó la distancia genética observada, es decir, el número absoluto de diferencias entre las secuencias de nucleótidos (eje *y*) y la distancia genética corregida (eje *x*) de acuerdo con un modelo de evolución molecular calculado individualmente para cada posición de codón con MODELTEST 3.7 (Posada y Crandall, 1998). Para evaluar el aporte de información de cada posición en los genes *psaA* y *psbA*, se realizó una búsqueda heurística con cada posición consistiendo de 1000 réplicas de adición aleatoria de terminales al azar guardando únicamente los árboles más parsimoniosos, intercambio de ramas TBR, y caracteres no ordenados y de igual peso.

## **VIII. RESULTADOS**

## VIII.1 Morfometría

Se calcularon la media y la desviación estándar de cada carácter en cada morfo (Tabla 5).

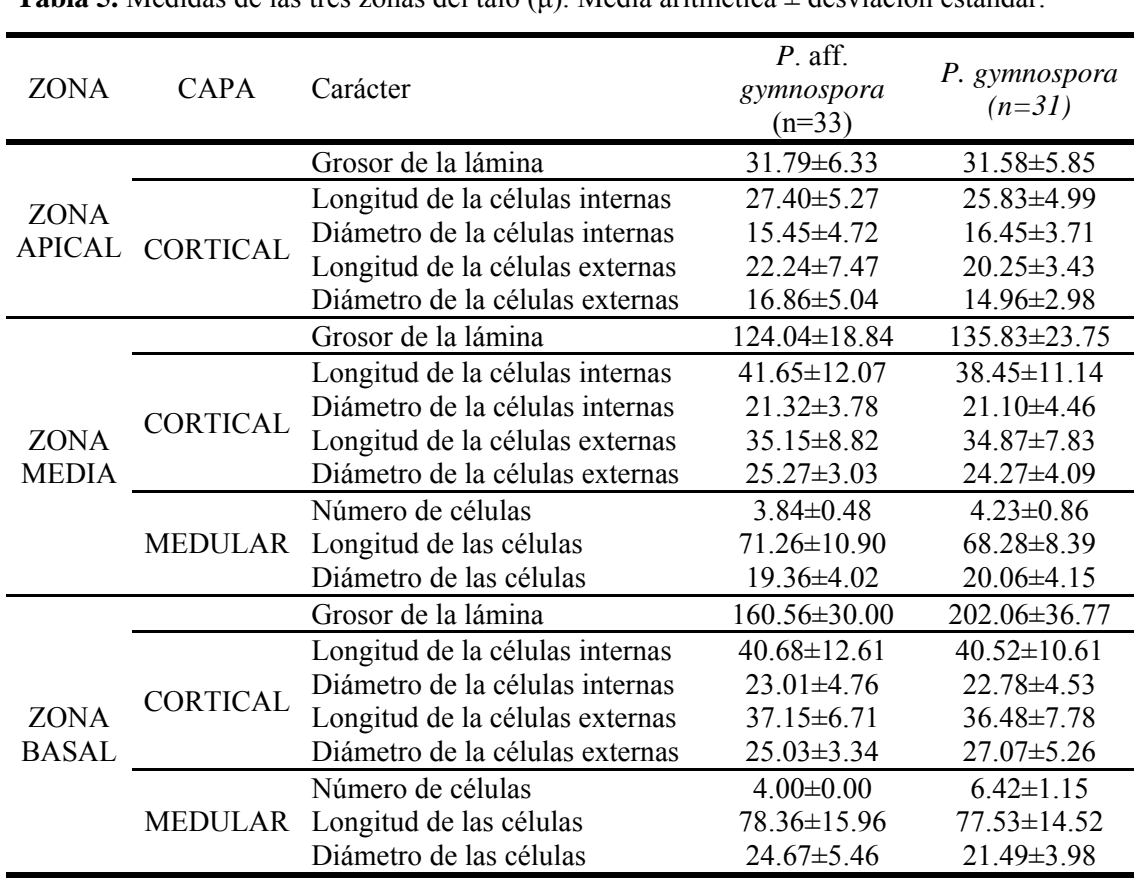

**Tabla 5.** Medidas de las tres zonas del talo (μ). Media aritmética ± desviación estándar.

VIII.1.1 Diagramas de caja y pruebas de t de Student

Neevia doctor and the state of the state of the state of the state of the state of the state of the state of t<br>Although the state of the state of the state of the state of the state of the state of the state of the state

*Longitud de las células corticales.* Únicamente se obtuvieron diferencias significativas entre los morfos en la longitud de las células apicales externas con las pruebas de t de Student (Anexo 1.A). Las demás células corticales (a excepción del caso antes mencionado), no presentaron una separación clara entre morfos (Figura 4).

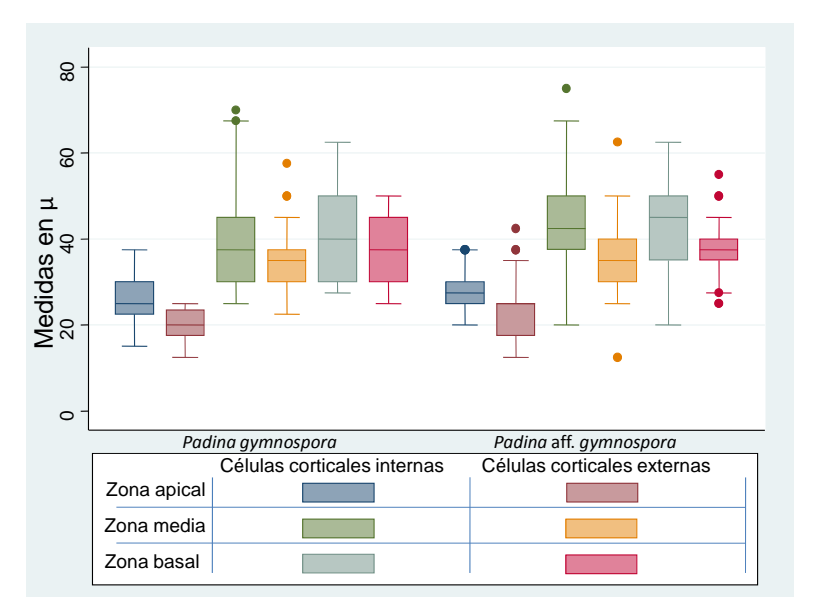

**Figura 4.** Comparación de la longitud de las células corticales entre individuos de *Padina gymnospora* (n= 33) y *P* aff*. gymnospora* (n=31).

*Diámetro de las células corticales*. El diámetro de las células corticales externas e internas en las tres zonas de la lámina fue similar en ambos morfos (Figura 5). Las pruebas de t de Student indican que solamente existen diferencias significativas en las células corticales externas de la zona apical y basal (Anexo 1. B y C).

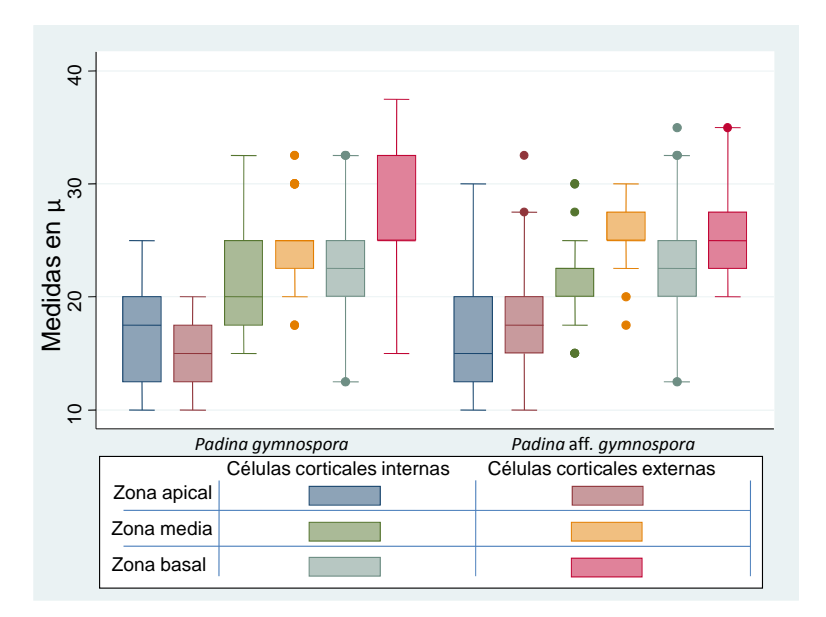

**Figura 5.** Comparación del diámetro de las células corticales entre individuos de *Padina gymnospora* (n= 33) y *P* aff*. gymnospora* (n=31).

*Longitud de las células medulares.* La longitud de las células medulares en la zona media y basal es prácticamente idéntica en ambos morfos (Figura 6). Las pruebas de t de Student confirman que no existen diferencias significativas.

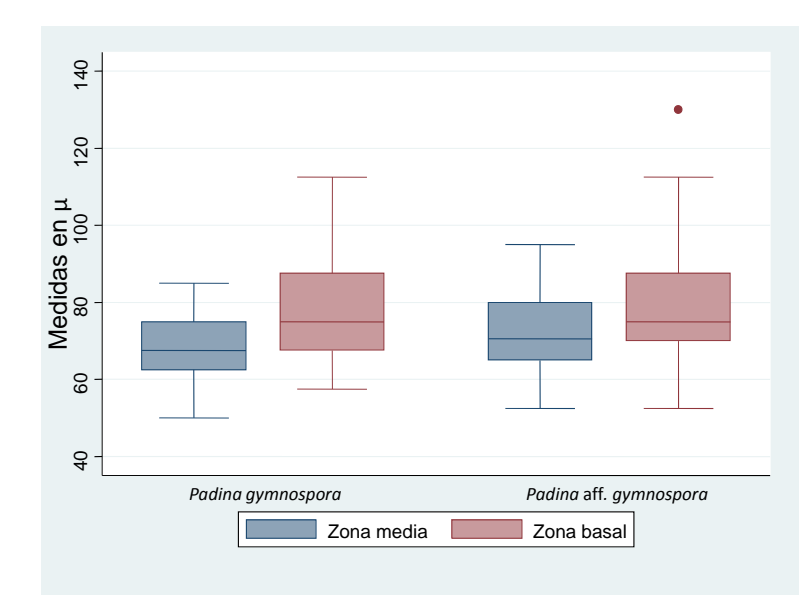

**Figura 6.** Comparación de la longitud de las células medulares de la región media y basal entre indivíduos de *Padina gymnospora* (n= 33) y *P* aff*. gymnospora*  $(n=31)$ .

*Diámetro de las células medulares*. El diámetro de las células medulares en la zona media no mostró diferencias entre los morfos (Figura 7). Sin embargo, para la zona basal, el diámetro de las células medulares presentó diferencias significativas bajo la prueba de t de Student con varianzas desiguales (Anexo 1.D).

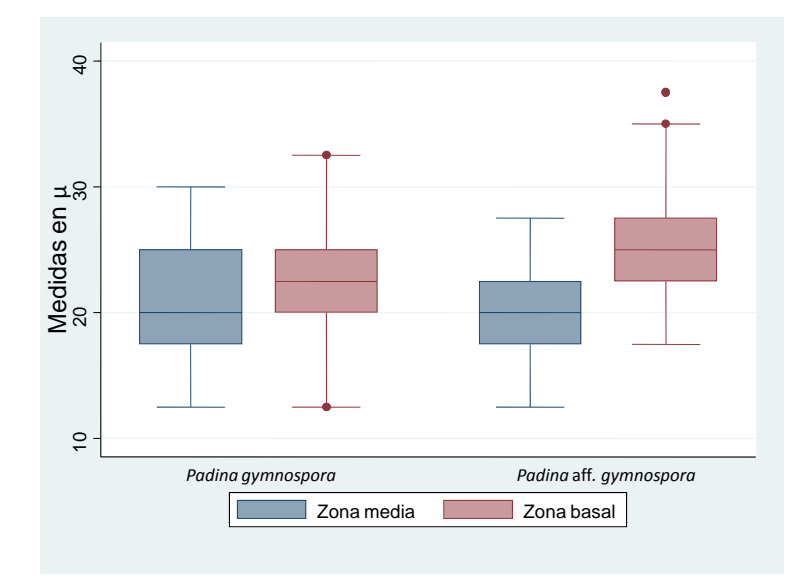

**Figura 7.** Comparación del diámetro de las células medulares de la región media y basal entre indivíduos de *Padina gymnospora* (n= 33) y *P* aff*. gymnospora* (n=31).

*Grosor de la lámina*. El grosor de la lámina en la región apical no presentó variación entre los morfos (Figura 8A). Sin embargo, el grosor de la región media y basal presentaron diferencias significativas que se confirmaron con pruebas de t de Student (Figura 8B; Anexo 1. E y F).

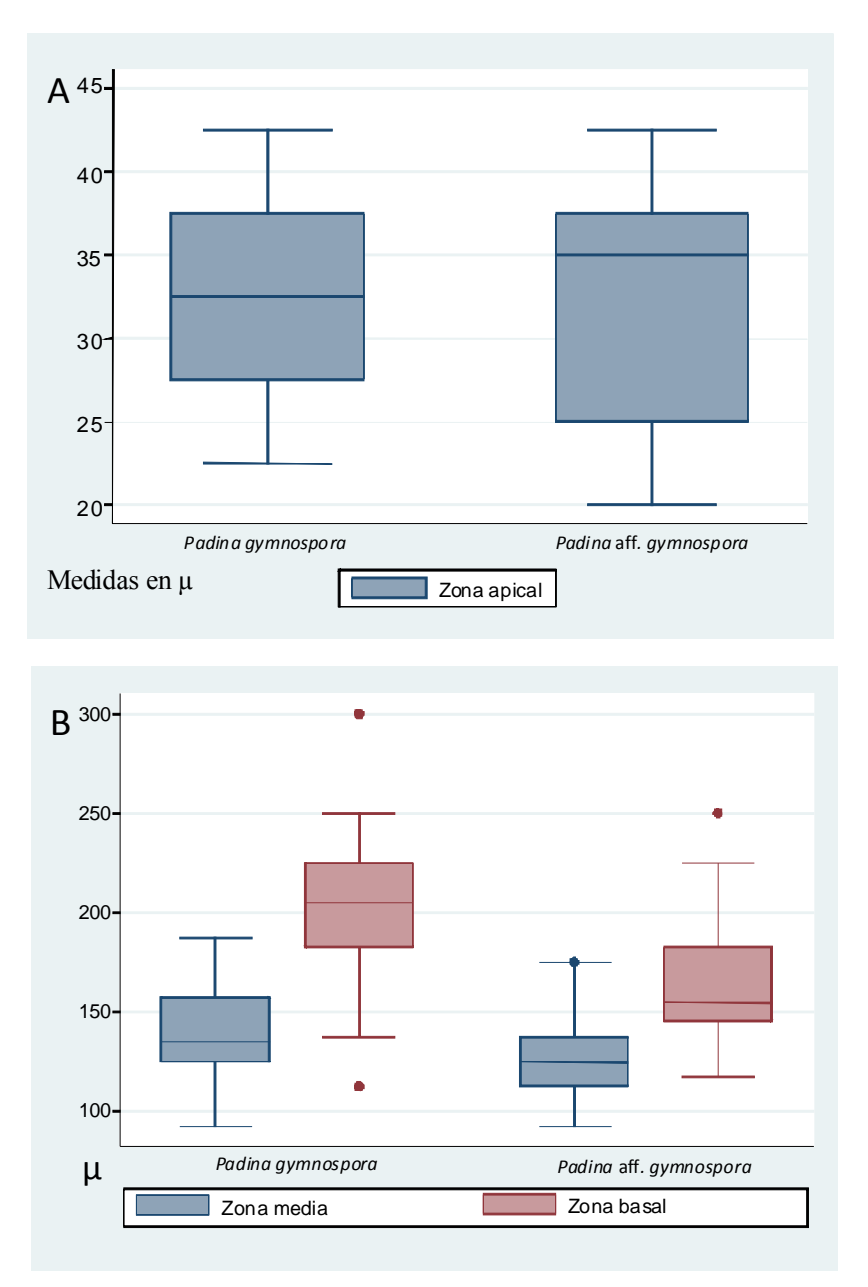

**Figura 8.** Comparación del grosor en las tres zonas de la lámina entre individuos de *Padina gymnospora* (n= 33) y *P* aff*. gymnospora* (n=31).

## VIII.1.2 Análisis de componentes principales

En el gráfico de PCA (Figura 9) la nube de puntos mostró que no existe una separación entre los morfos. La varianza acumulada de los dos primeros componentes es igual a 29.75% del total, 15.38% para el primer componente y 14.37% para el segundo. Un porcentaje mayor a 80% de varianza se encuentra hasta el décimo componente (Anexo 2). Las cargas de los componentes se muestran en la Tabla 6.

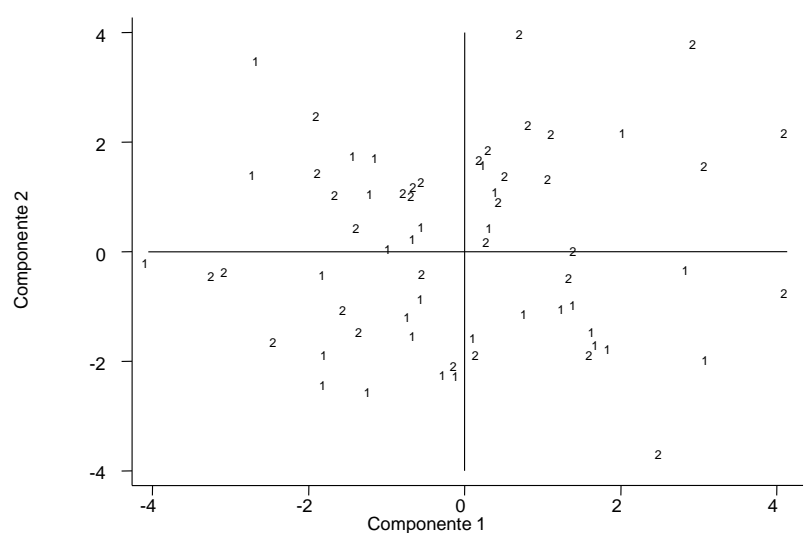

**Figura 9.** Gráfico de PCA. El primer componente corresponde al eje *x* y el segundo componente al eje *y*. 1, *Padina gymnospora*; 2. *P*. aff. *gymnopora*.

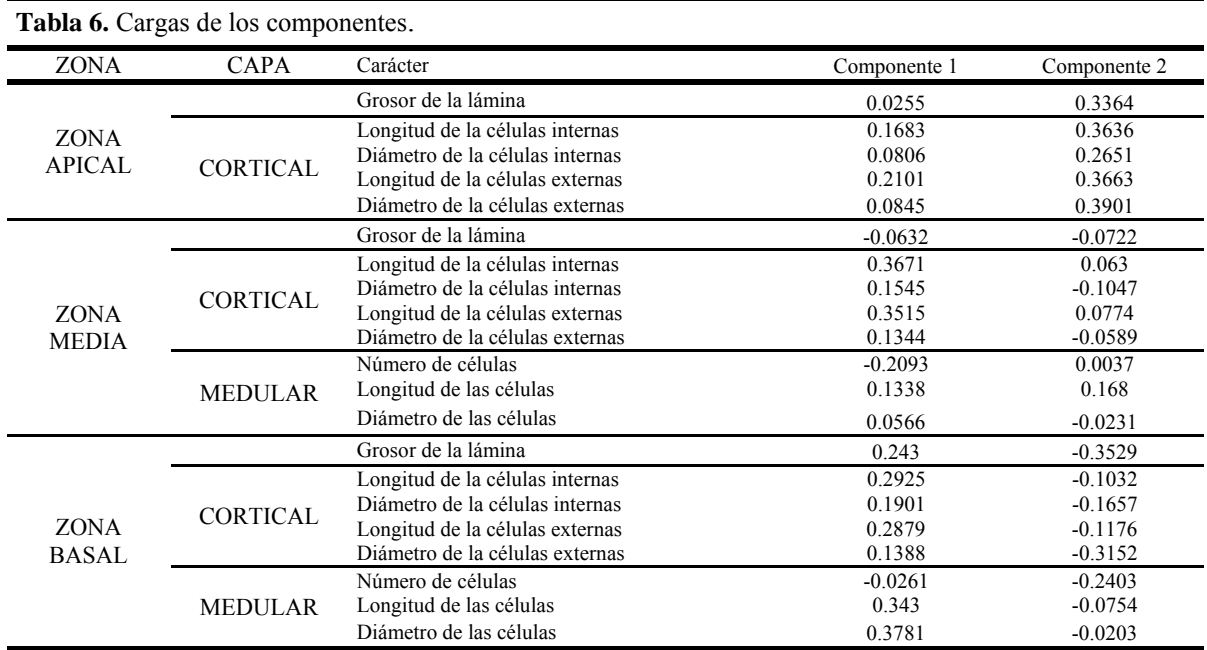

# VIII.2 Análisis molecular

# VIII.2.1 Amplificación y secuenciación de las regiones de ADN

*Amplificación de* ITS. De las combinaciones de primers empleadas para la región de los ITS, se logró amplificación con ITS5+ITS4 e ITS5+26SE (Figura 10). Los productos de PCR obtenidos fueron secuenciados. Sin embargo, los productos de la amplificación con los primers ITS5+ITS4 resultaron en secuencias incompletas y las secuencias de aquellos amplificados con ITS5+26SE mostraron numerosas bases dobles en muchas posiciones, lo que sugiere la presencia de copias parálogas. Debido a que la resolución de este problema requeriría de clonar y secuenciar muchas secuencias y los recursos y el tiempo disponibles para este proyecto no lo permitía, se decidió no continuar con la secuenciación de esta región.

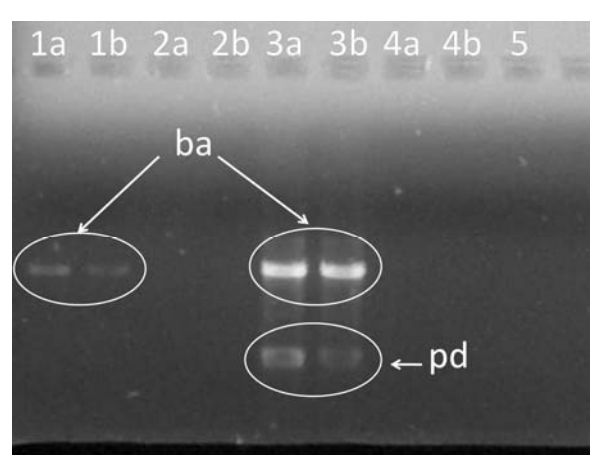

**Figura 10.** Gel de evaluación de la amplificación de ITS con distintas combinaciones de primers. 1: ITS5+ITS 4; 2: 17SE+26SE; 3: ITS5+ 26SE; 4: 17SE+ITS4; 5: control negativo. Abreviaturas: ba, bandas de amplificación; pd, bandas de primerdimer. En 1 se observa baja amplificación y en 3 primerdimer.

*Amplificación de psaA y psbA*. Se logró la amplificación de la segunda mitad del gen *psaA* (longitud aproximada de 800 pares de bases, pb) con los primers psaA870 y psaA1760 y el gen completo de *psbA* (900 pb aproximadamente). El gel de evaluación de la amplificación de los genes *psaA* y *psbA* muestra bandas fuertes que indican una amplificación eficiente (Figura 11).

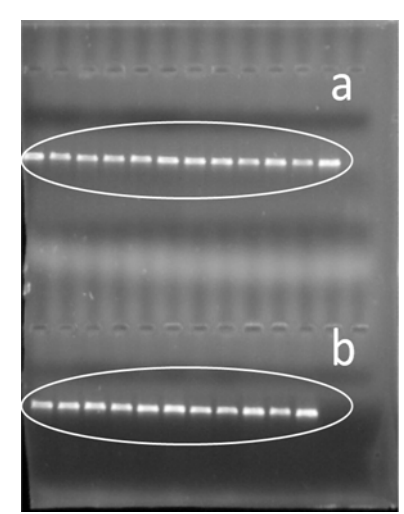

**Figura 11.** Gel de evaluación de la amplificación de *psaA* (a) y *psbA* (b).

VIII.2.2 Análisis cladísticos de secuencias de nucleótidos

Neevia doctor and the state of the state of the state of the state of the state of the state of the state of t<br>Although the state of the state of the state of the state of the state of the state of the state of the state

La matriz de *psaA* consistió de 837 caracteres de los cuales 276 fueron variables y 226 informativos para la parsimonia. El análisis heurístico encontró 2 árboles más parsimoniosos con una longitud de 837 pasos, índice de consistencia (IC) de 0.54 e índice de retención (IR) de 0.73 (Tabla 7). El consenso estricto de los dos cladogramas se muestra en la Figura 12. La monofilia del género *Padina* obtuvo fuerte apoyo del bootstrap (porcentaje de bootstrap [PB] 96). El género incluye un clado formado por *P. pavonica, P. antillarum P. boergesenii, P. japonica* y la secuencia de *P. crassa* 1 (PB 81). Este clado es hermano de un grupo que incluye sucesivamente a *P. durvillei/P. arborescens* (PB 99), *P. crassa* 2/*P. crassa* 3 (PB 100) y un clado fuertemente apoyado (PB 90) que incluye a todas las muestras de *Padina gymnospora* y *P.* aff. *gymnospora*. Dentro de este último, todas las muestras procedentes de Veracruz excepto *P.* aff. *gymnospora* Penacho 7, forman un grupo fuertemente apoyado (clado 1 en la Figura 12; PB 100). Por su parte, las muestras provenientes de la Península de Yucatán y *P.* aff. *gymnospora* Penacho 7 forman su grupo hermano también fuertemente apoyado (clado 2; PB 100). Dentro de este grupo, aproximadamente la mitad de las especies forman una politomía con un clado débilmente apoyado (PB 60).

La matriz de *psbA* consistió de 979 caracteres, 215 de los cuales fueron variables y 146 informativos para la parsimonia (Tabla 7). La búsqueda heurística encontró un solo árbol más parsimonioso con una longitud de 465 pasos, IC=0.54 e IR=0.72 (Figura 13). Como en el análisis de *psaA*, *Padina* es recuperado como monofilético (PB 100) y las relaciones al interior del género son muy similares. Las dos diferencias principales corresponden a la posición de *P. japonica*, que en este caso es hermana del resto del género, y que todas las muestras de la Península de Yucatán y *P.* aff. *gymnospora* Penacho 7 (clado 2) forman un clado moderadamente apoyado (PB 80) pero sin resolución interna.

Las relaciones recuperadas por las secuencias de nucleótidos de *psaA* y *psba* son muy similares y no se encontraron contradicciones entre ambos análisis apoyadas por el bootstrap. La matriz combinada de ambos genes consistió de 1816 caracteres, 491 de ellos variables y 372 informativos (Tabla 7). El análisis encontró un solo árbol más corto con una longitud de 1311 pasos, IC=0.53 e IR=0.73 (Figura 14). *Padina* es monofilético (PB 100) y sus relaciones internas son idénticas a las que se obtuvieron en el análisis de *psaA*; en la mayoría de los clados incluidos dentro de *Padina* el apoyo bootstrap es mayor que en los análisis separados.

## VIII.2.3 Análisis cladísticos de secuencias de aminoácidos

Neevia doctor and the state of the state of the state of the state of the state of the state of the state of t<br>Although the state of the state of the state of the state of the state of the state of the state of the state

La matriz de secuencias de aminoácidos de *psaA* consistió de 278 caracteres de los cuales 20 fueron variables y 18 informativos (Tabla 7). El análisis encontró 31 árboles más parsimoniosos con 49 pasos, IC=0.69 y IR=0.85. El consenso estricto se muestra en la Figura 15. La monofilia de *Padina* obtuvo un apoyo bootstrap débil (PB 59). El género consiste de dos clados, uno formado por *P. pavonica, P. antillarum P. boergesenii, P. japonica* y *P. crassa* 1, y el otro por *P. durvillei, P. arborescens*, *P. crassa* 2, *P. crassa* 3, *P. gymnospora* y *P.* aff. *gymnospora*. Ninguno de estos obtuvo PB>50. A diferencia de los análisis de nucleótidos, *P. durvillei*, *P. arborescens*, *P. crassa* 2 y *P. crassa* 3 quedan incluidas dentro del clado de *P. gymnospora*/*P.* aff. *gymnospora*.

La matriz de secuencias de aminoácidos de *psbA* estuvo conformada por 327 caracteres, 12 variables y 9 informativos (Tabla 7). La búsqueda heurística encontró sólo un árbol más parsimonioso de 15 pasos, IC=0.80 e IR=0.93 (Figura 16). La monofilia de *Padina* obtuvo un apoyo débil (PB 68). Como en el análisis de aminoácidos de *psaA*, *P. durvillei*, *P. arborescens*, *P. crassa* 2 y *P. crassa* 3 quedaron incluidas en un clado con *P. gymnospora*/*P.* aff. *gymnospora* con un débil apoyo (PB 58).

La matriz combinada de la secuencias de aminoácidos de los genes *psaA* y *psbA* consistió de 605 caracteres, 32 variables y 27 fueron informativos (Tabla 7). La búsqueda heurística encontró 3 árboles más parsimoniosos de 65 pasos, IC=0.71 e IR=0.87 (Figura 17). La monofilia de *Padina* se apoya moderadamente (PB 87). Las especies se separan en dos clados, uno que incluye a *P. durvillei*, *P. arborescens*, *P. crassa*1, *P. crassa*2, *P. gymnospora* y *P.* aff. *gymnospora* (PB 68), y otro por *P. pavonica, P. antillarum P. boergesenii, P. japonica* y *P. crassa* 1 (PB 57).

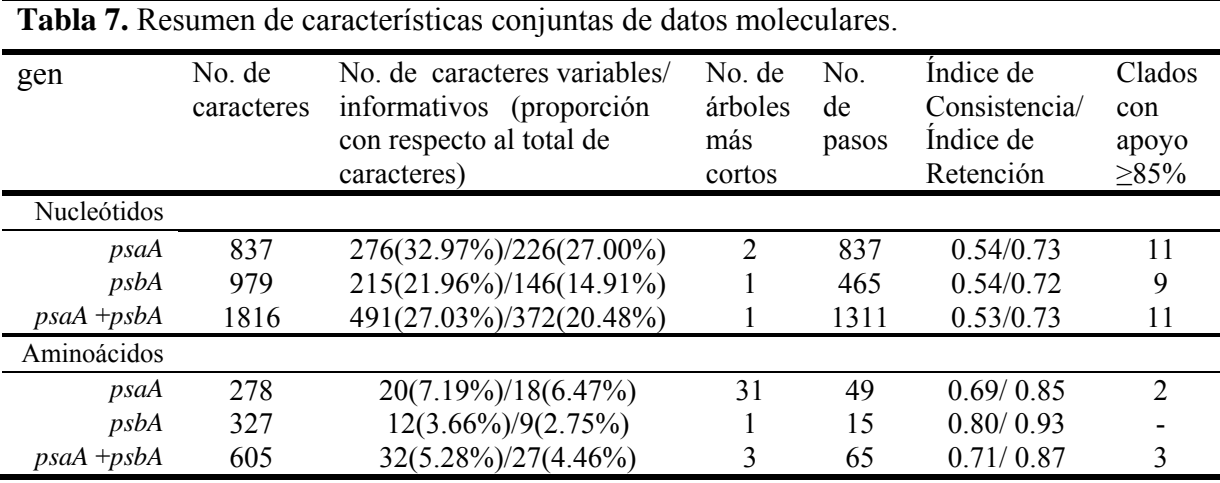

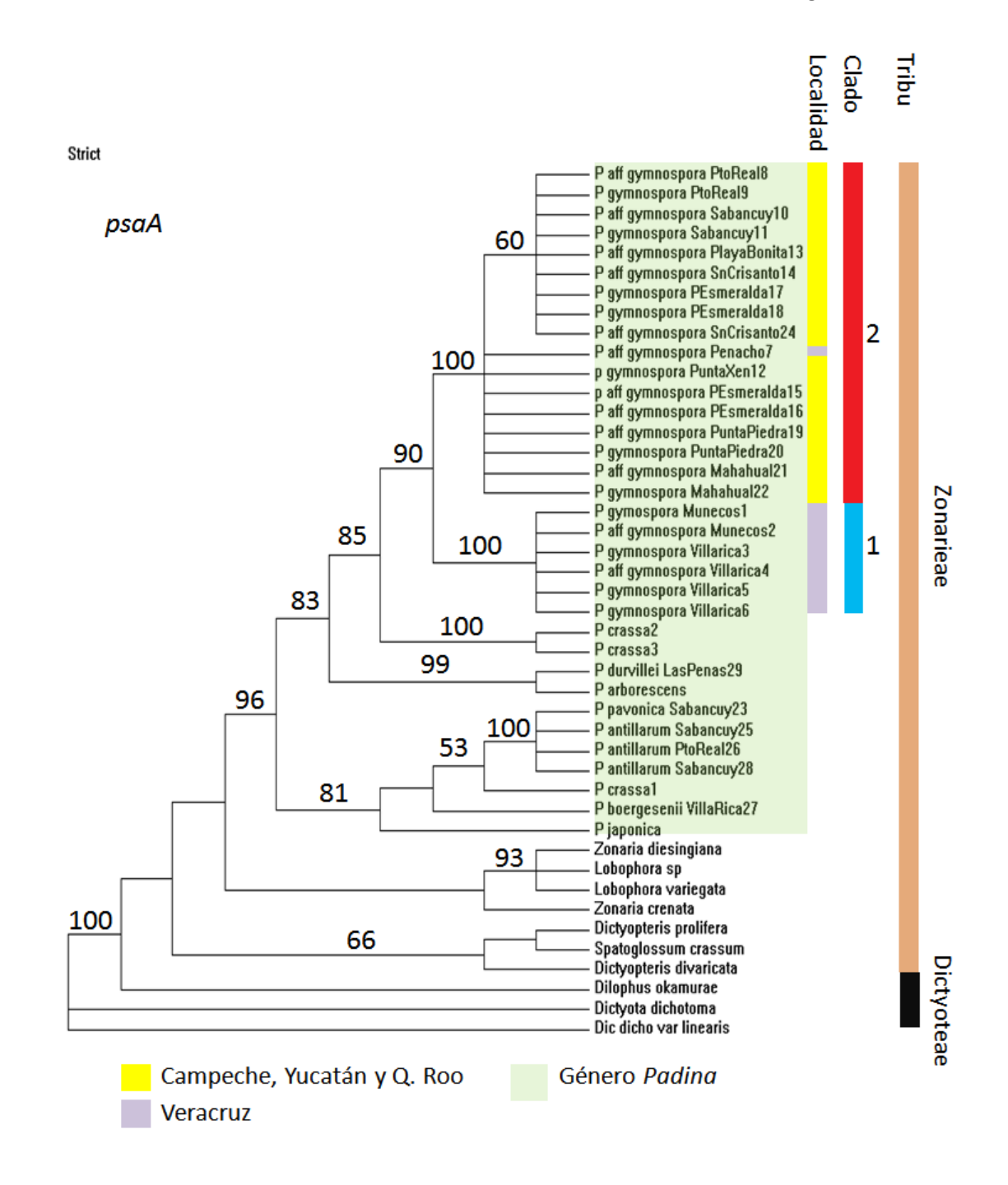

**Figura 12.** Consenso estricto de dos cladogramas más parsimoniosos del análisis de la secuencia de nucleótidos de *psaA* (No. de pasos=837; IC=0.54; IR=0.73). Los números indican los valores bootstrap.

Neevia doctor and the state of the state of the state of the state of the state of the state of the state of t<br>Although the state of the state of the state of the state of the state of the state of the state of the state

**27**

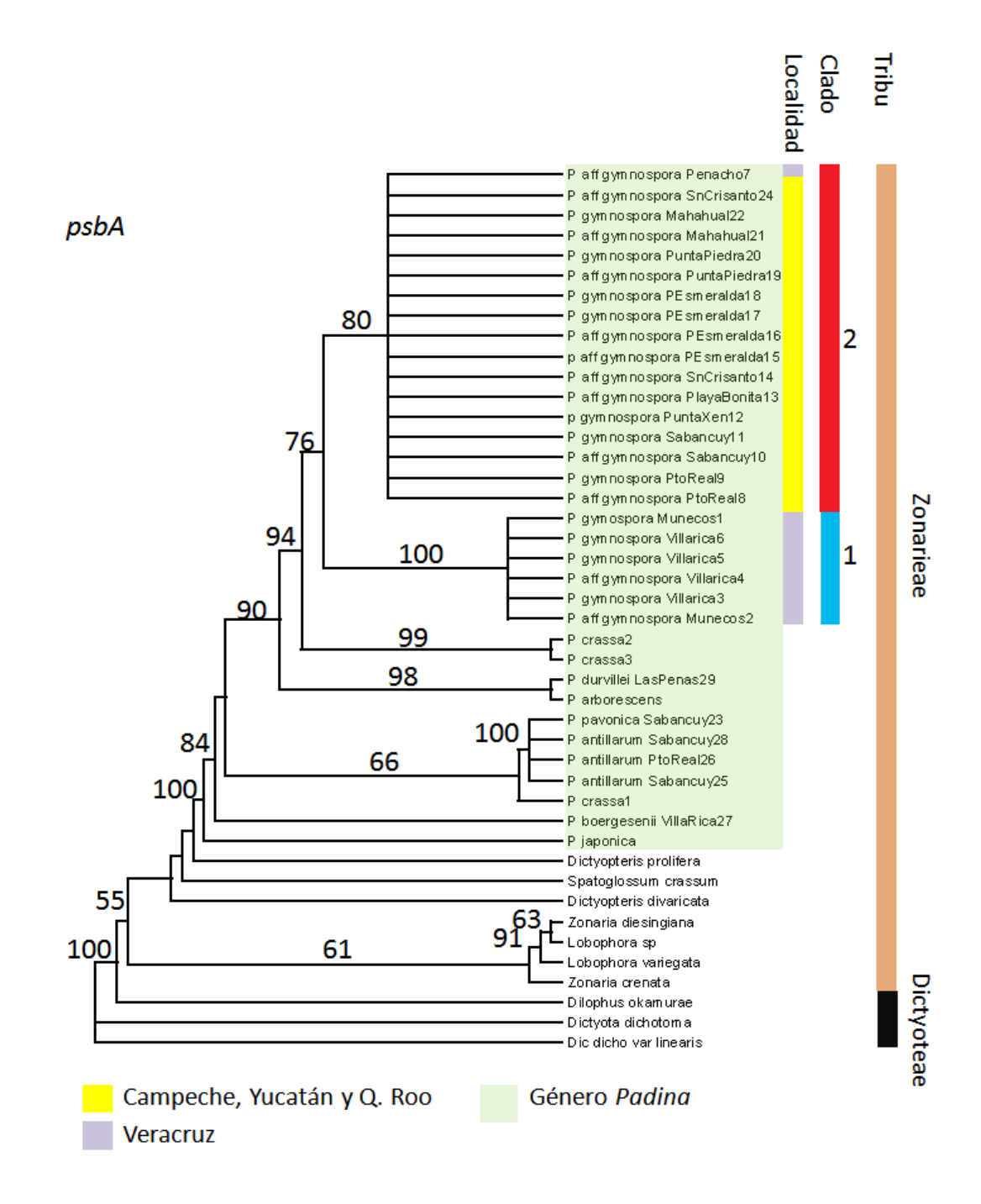

**Figura 13.** Único cladograma más parsimonioso del análisis de la secuencia de nucleótidos de *psbA* (No. de pasos= 465; IC=0.54; IR=0.72). Los números indican los valores bootstrap.

Neevia doctor and the state of the state of the state of the state of the state of the state of the state of t<br>Although the state of the state of the state of the state of the state of the state of the state of the state

**28**

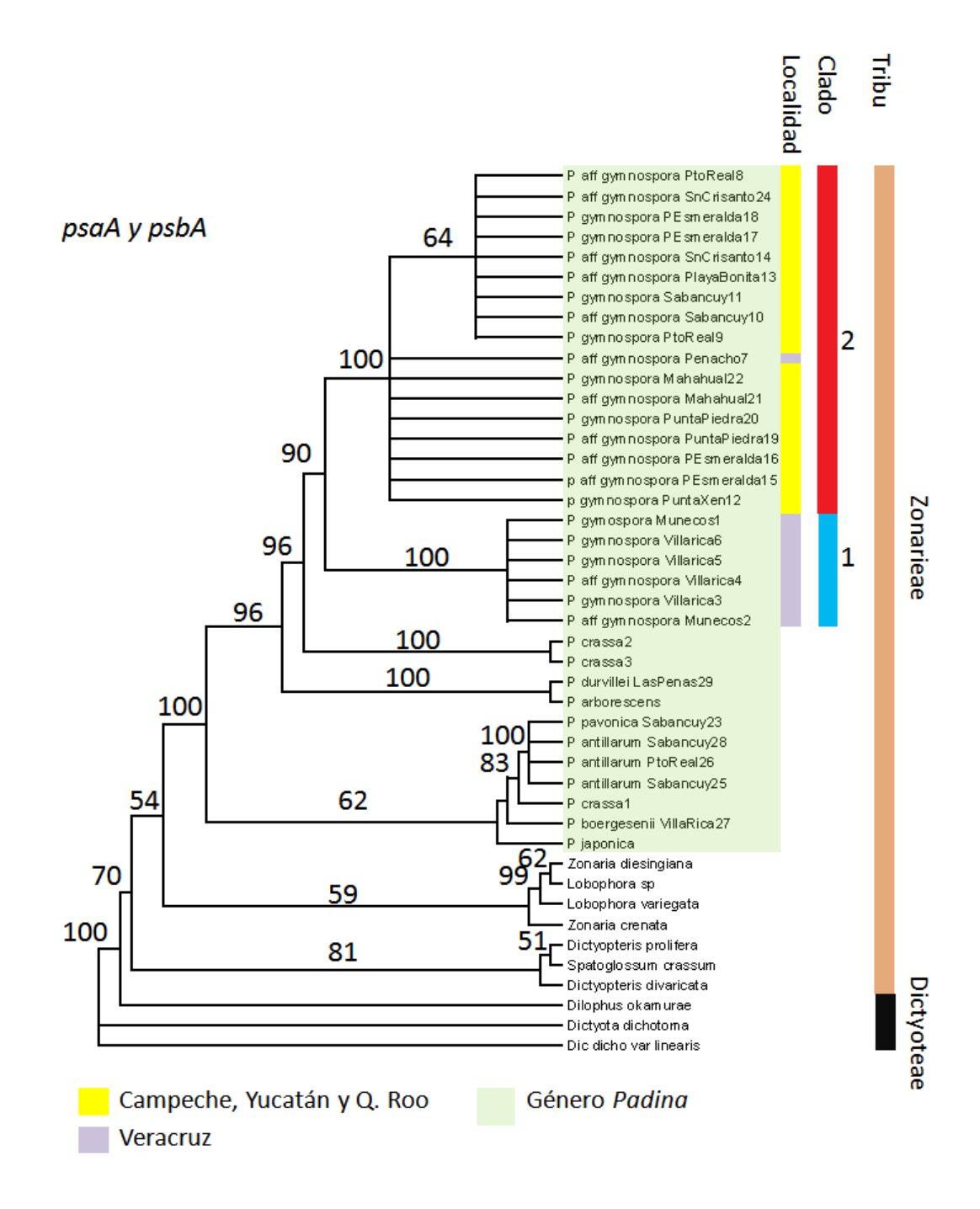

**Figura 14.** Único cladograma más parsimonioso del análisis combinado de las secuencias de nucleótidos de *psaA* y *psbA* (No. de pasos=1311; IC=0.53; IR=0.73). Los números indican los valores bootstrap.

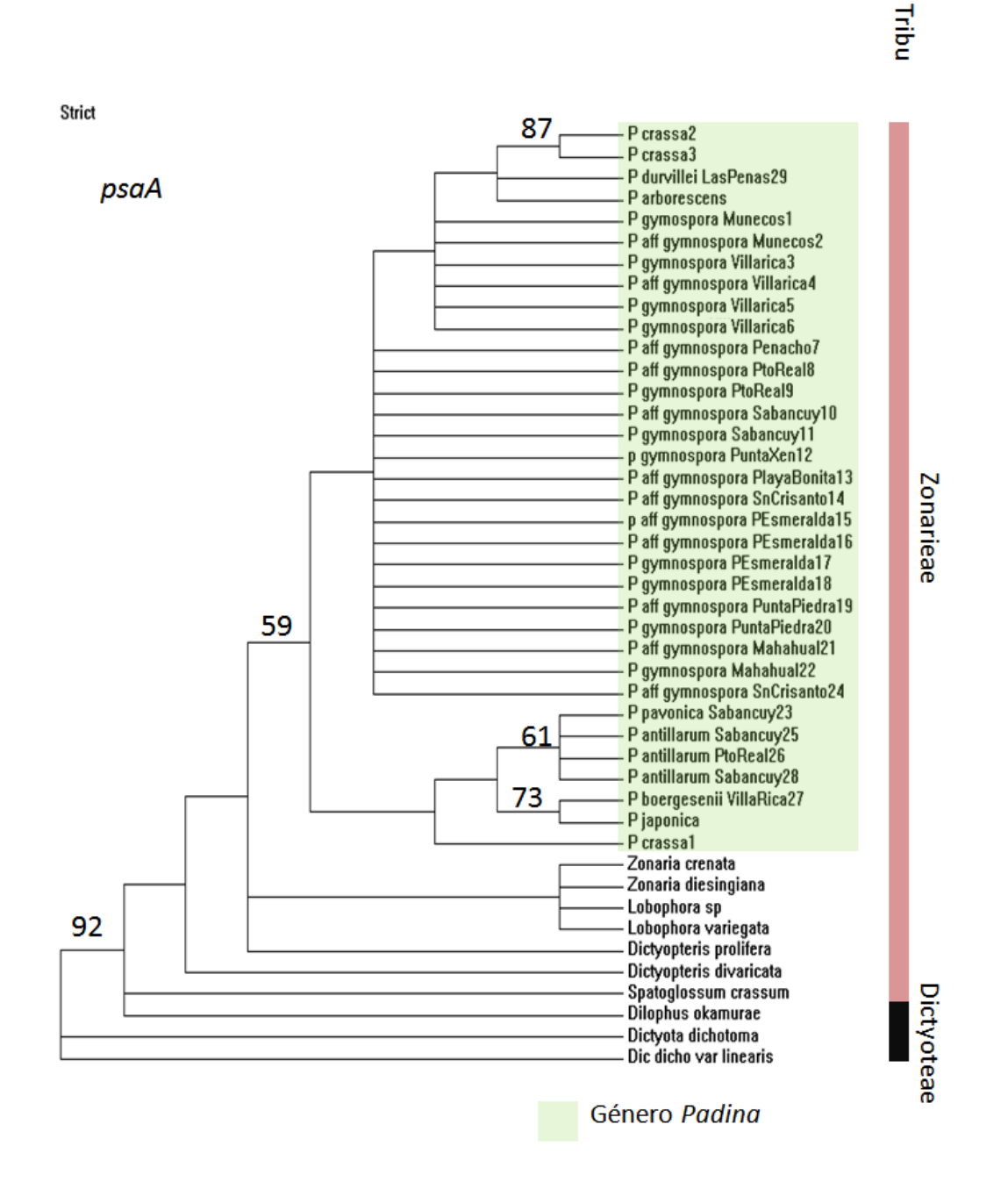

**Figura 15.** Consenso estricto de 31 cladogramas más parsimoniosos del análisis de las secuencias de aminoácidos de *psaA* (No. de pasos=49; IC=0.70; IR=0.85). Los números indican los valores bootstrap.

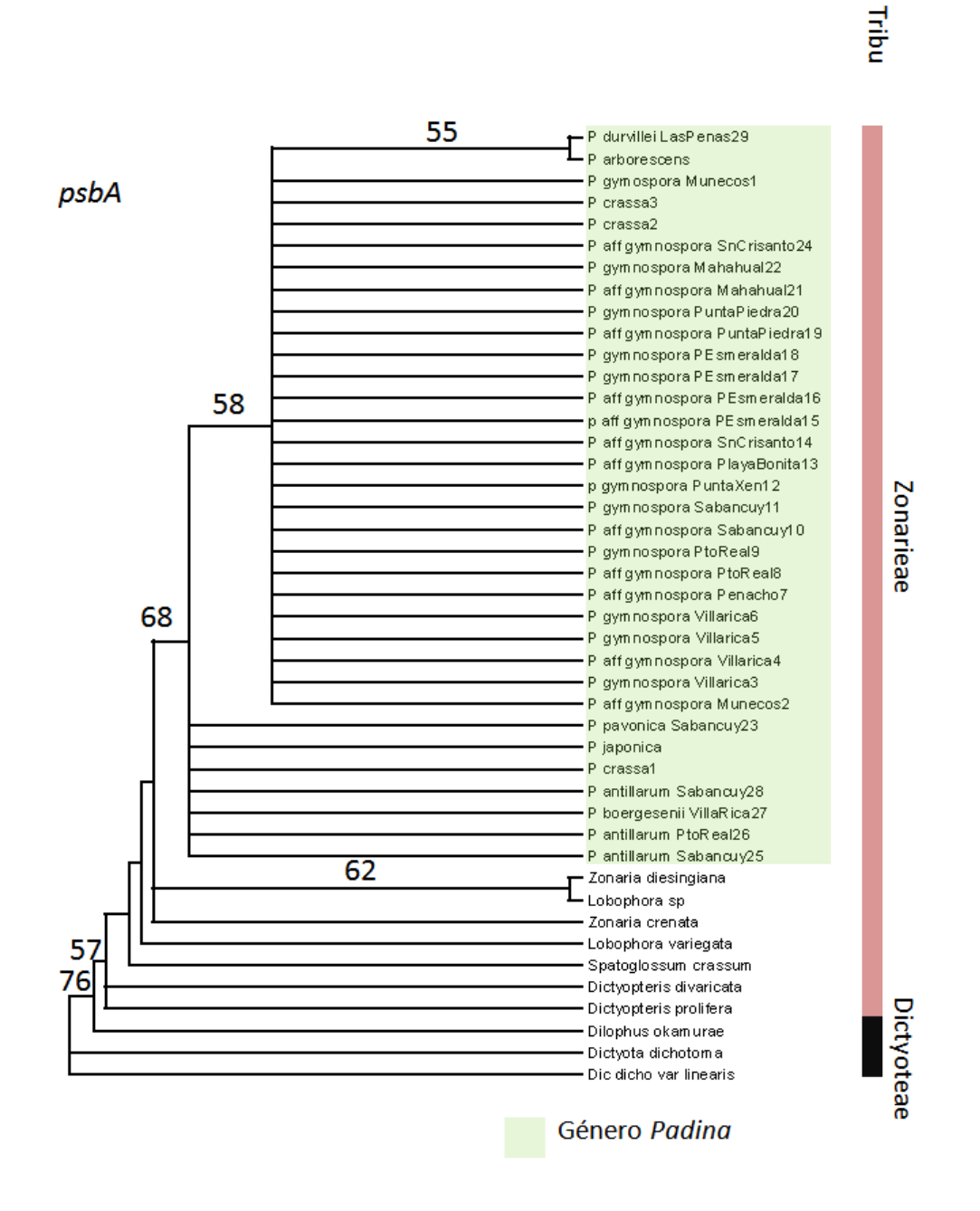

**Figura 16.** Único cladograma más parsimonioso del análisis de las secuencias de aminoácidos de *psbA* (No. de pasos=15; IC=0.80; IR=0.93). Los números indican los valores bootstrap.

Neevia doctor and the state of the state of the state of the state of the state of the state of the state of t<br>Although the state of the state of the state of the state of the state of the state of the state of the state

**31**

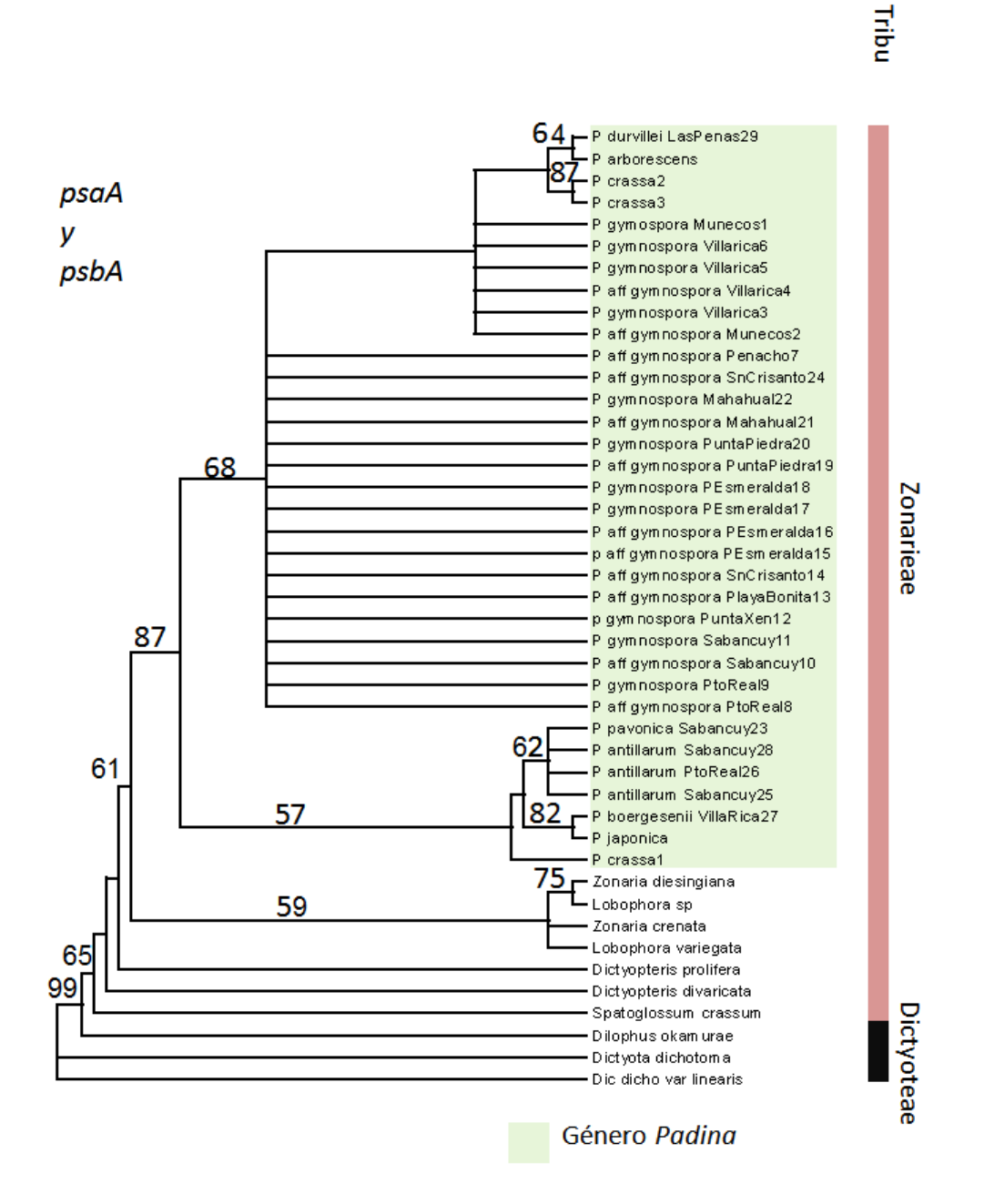

**Figura 17.** Consenso estricto de 3 cladogramas más parsimoniosos del análisis combinado de las secuencias de aminoácidos de *psaA* y *psbA* (No. de pasos=65; IC=0.71; IR=0.87). Los números indican los valores bootstrap.

Neevia doctor and the state of the state of the state of the state of the state of the state of the state of t<br>Although the state of the state of the state of the state of the state of the state of the state of the state

**32**

VIII.2.4 Pruebas de saturación de los genes e información generada por posición de codón

Al graficar la distancia observada contra la distancia corregida aplicando el modelo de evolución molecular seleccionado previamente con MODELTEST para cada posición de codón del gen *psaA*, se encontró que en la primera posición el incremento en la distancia corregida es mayor que en la distancia observada (Figura 18), indicando saturación al desviarse de la linearidad. La segunda posición no se encuentra saturada, presentando correlación lineal (Figura 19). Para la tercera posición se observó inicios de saturación al desviarse ligeramente de la correlación lineal (Figura 20).

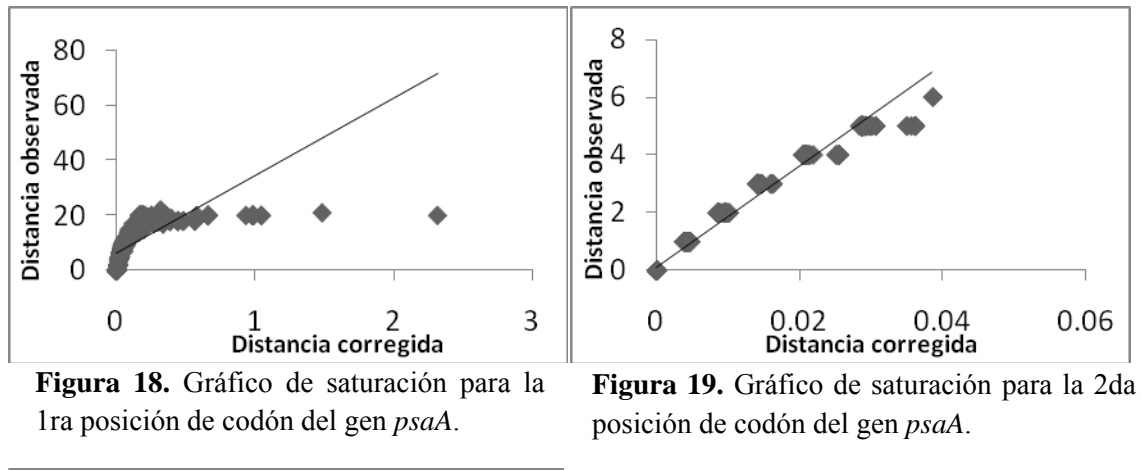

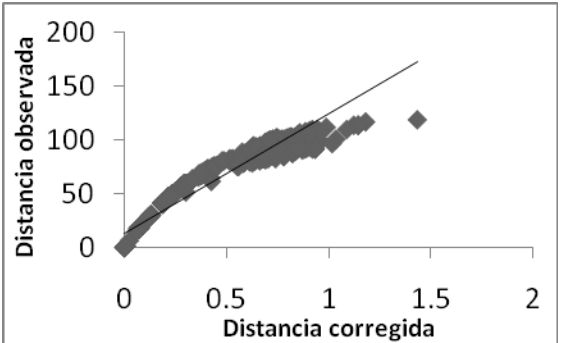

Neevia doctor and the state of the state of the state of the state of the state of the state of the state of t<br>Although the state of the state of the state of the state of the state of the state of the state of the state

**Figura 20.** Gráfico de saturación para la

3ra posición de codón del gen *psaA*.

Al graficar la distancia observada contra la distancia corregida en cada posición de codón del gen *psbA*, se observó que la primera y segunda posición no se encuentran saturadas al mostrar una correlación lineal (Figura 21 y 22). Sin embargo, en la tercera posición se encontró inicios de saturación al desviarse ligeramente de la correlación lineal (Figura 23).

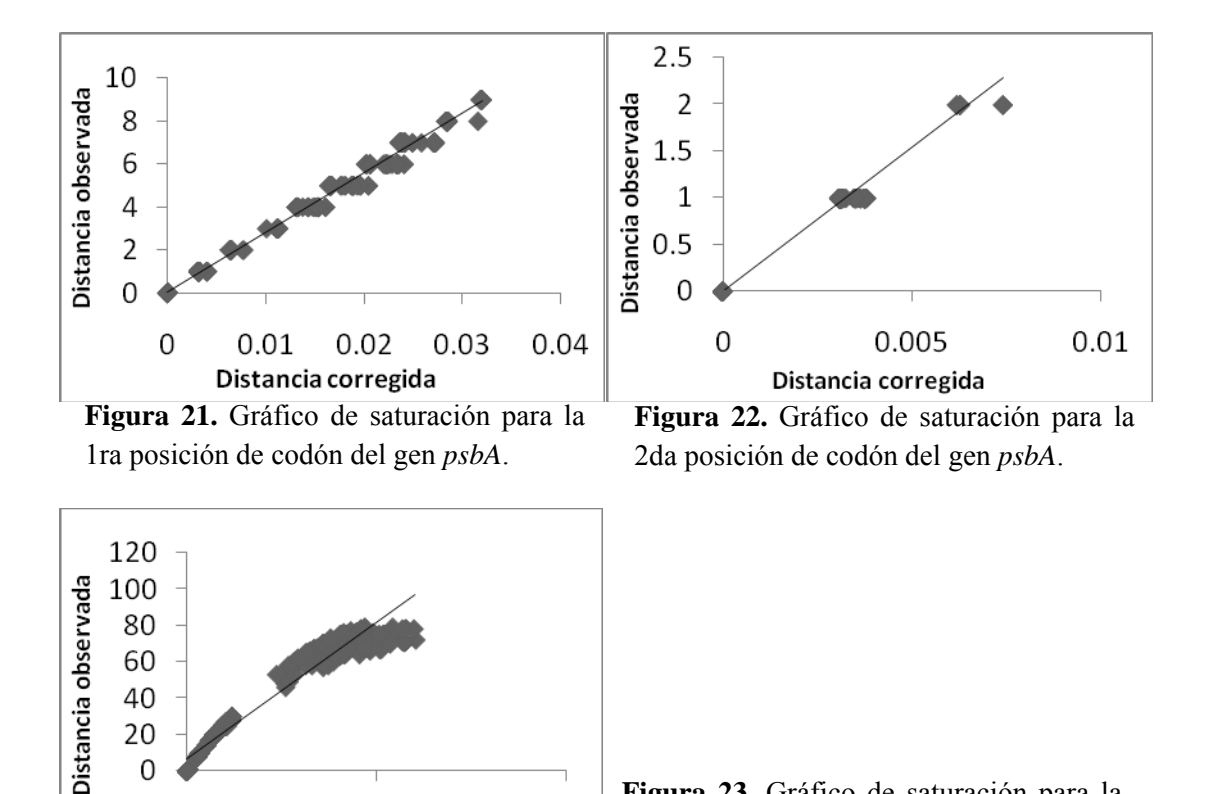

1

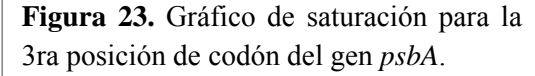

A partir de la búsqueda heurística de cada posición de codón en el gen *psaA* se obtuvo que el mayor porcentaje de los caracteres informativos se encuentra en la tercera posición (Tabla 9). La búsqueda en el gen *psbA* indicó, al igual que con el gen anterior, que el mayor porcentaje de información se encuentra en la tercera posición de codón (Tabla 8).

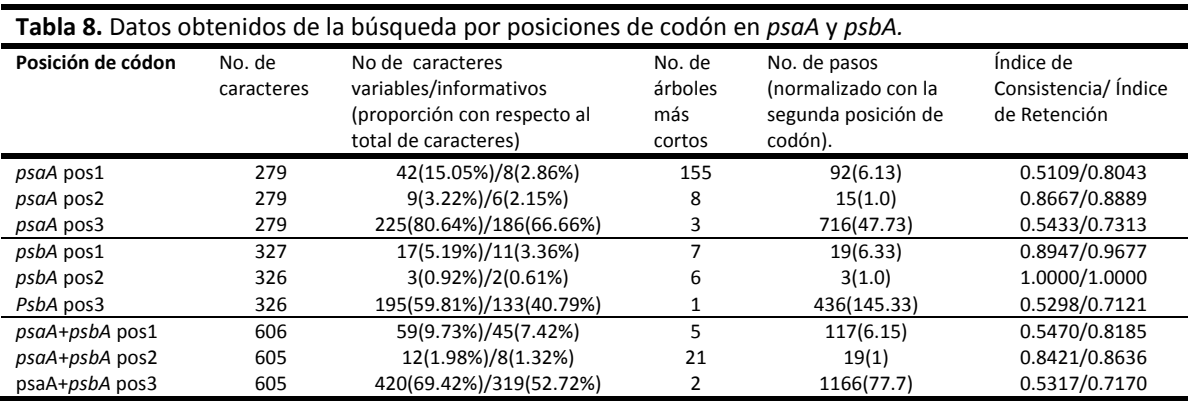

Neevia doctor and the state of the state of the state of the state of the state of the state of the state of t<br>Although the state of the state of the state of the state of the state of the state of the state of the state

0

 $0.5$ 

Distancias corregidas

# **IX. DISCUSIÓN**

## IX.1 Morfometría

De los 19 caracteres analizados mediante los diagramas de caja y las pruebas de t de Student, únicamente seis mostraron diferencias significativas entre los morfos; éstos son la longitud y diámetro de las células corticales externas en el ápice, el diámetro de las células corticales externas en la zona basal, el diámetro de las células medulares en la zona basal y el grosor de la lámina en la zona media y basal. Se debe considerar que la diferencias detectadas en el grosor de la lámina pueden ser consecuencia de la selección no aleatoria de los individuos debido a la separación inicial de aquellos que presentan seis capas y los que presentan ocho o más, que fue el criterio empleado *a priori* para asignar un ejemplar a uno u otro de los morfos. Por lo anterior, el número de capas celulares de la lámina fue excluido en este análisis y ni el grosor ni el número de capas de células de la lámina aportan información para decidir si los morfos constituyen realmente entidades diferentes.

El análisis de componentes principales (PCA) de los 21 caracteres (incluyendo el número de capas de la lámina en la zona media y basal) mostró que no existe separación entre los morfos ya que la nube de puntos muestra continuidad y se descarta la existencia de dos entidades distintas (Figura 9). Los dos primeros componentes acumulan únicamente el 29.75% de varianza. Es probable que la variación de los caracteres sea mínima y por ello no se formen adecuadamente variables compuestas altamente correlacionadas y con un mayor porcentaje de varianza acumulada.

En el análisis estadístico por t de Student la selección *a priori* de los individuos pudo influenciar la variación de los datos. Por lo anterior, las diferencias encontradas en algunos de los caracteres no deben ser consideradas como los únicos criterios para la separación entre los supuestos morfos. La ventaja del PCA sobre el análisis estadístico anterior radica en que cada individuo de los dos morfos recibe el mismo tratamiento sin influencia de la separación inicial de los datos, lo que otorga un punto de vista más objetivo en la interpretación de los resultados. Considerando el PCA como la mejor prueba estadística de este estudio, los morfos de *Padina gymnospora* son indistintos.

## IX.2 Análisis filogenéticos

IX.2.1 Hipótesis filogenéticas

Las topologías obtenidas del análisis de nucleótidos del gen *psaA* y el gen *psbA* son muy semejantes. El análisis combinado recuperó los mismos clados principales con un apoyo en general mayor que el observado en los análisis por separado. Debido a ello, aquí se considera a la topología resultante del análisis combinado de *psaA* y *psbA* como la mejor hipótesis filogenética y se le empleará en lo subsecuente para discutir las relaciones entre los morfos.

Este análisis apoya fuertemente la monofilia de *Padina*, coincidiendo con los estudios filogenéticos de por Lee y Bae (2002) y el estudio más reciente de Bittner *et al.* (2008) sobre las relaciones filogenéticas de las Dictyotales que muestran a *Padina* como un clado diferenciado dentro de la familia Dictyotaceae.

Dentro del clado de *Padina* se observa la separación de dos clados, uno que incluye a *P. pavonica, P. antillarum*, *P. crassa* 1, *P. boergesenii* y *P. japonica*, y otro que agrupa a *P. gymnospora*, *P.* aff. *gymnospora*, *P. crassa* 2, *P. crassa* 3, *P. durvillei* y *P. arborescens* (Figura 14).

Allender y Kraft (1983), indicaron que las características de *Padina crassa* Yamada son idénticas a las de *P. gymnospora* como ellos la redefinieron. *Padina crassa* es actualmente aceptada como sinónimo de *P. gymnospora* (Guiry y Guiry, 2008). Sin embargo, en este análisis no todas las secuencias de *P. crassa* obtenidas de GenBank forman un grupo monofilético con *P. gymnospora* (Figura 14). *Padina crassa* 2 y *P. crassa* 3 se agrupan con *P. gymnospora/P.* aff*. gymnospora* mientras que *P. crassa* 1 se relaciona con *P. antillarum/P. pavonica*. Debido a que no se conocen las características del ejemplar de respaldo de las secuencias de *P. crassa*, no se puede saber si los caracteres de *P. crassa* se sobreponen con los de otras especies o si el ejemplar *P. crassa* 1 fue mal determinado.

El análisis filogenético indica que los morfos de *P. gymnospora* notados en estudios previos (García, 2007) son genéticamente indistinguibles y forman un grupo monofilético.

Sin embargo, se observó separación interna en dos clados, con los individuos al interior de cada clado generalmente estando más cercanos geográficamente entre sí (clados 1 y 2; Figura 14). Todos los ejemplares del clado 1 provienen de las localidades Playa Muñecos y Villa Rica en Veracruz. Los individuos del clado 2 corresponden a las localidades de la Península de Yucatán, excepto el ejemplar de Penacho de Indio que aunque forma parte de este último clado proviene de Veracruz (Figura 24). Sin embargo, el número de ejemplares analizados molecularmente es reducido y el muestreo no incluye todas las poblaciones de *Padina gymnospora* de la costa norte de del Golfo de México, incluyendo Veracruz, Tamaulipas y Texas, E.U.A. Sería deseable que un estudio posterior incluyera una muestra más amplia para caracterizar la variación genética de *P. gymnospora* a lo largo del Golfo de México y, de ser posible, investigar posibles factores ecológicos y/o geográficos que podrían influir en su distribución.

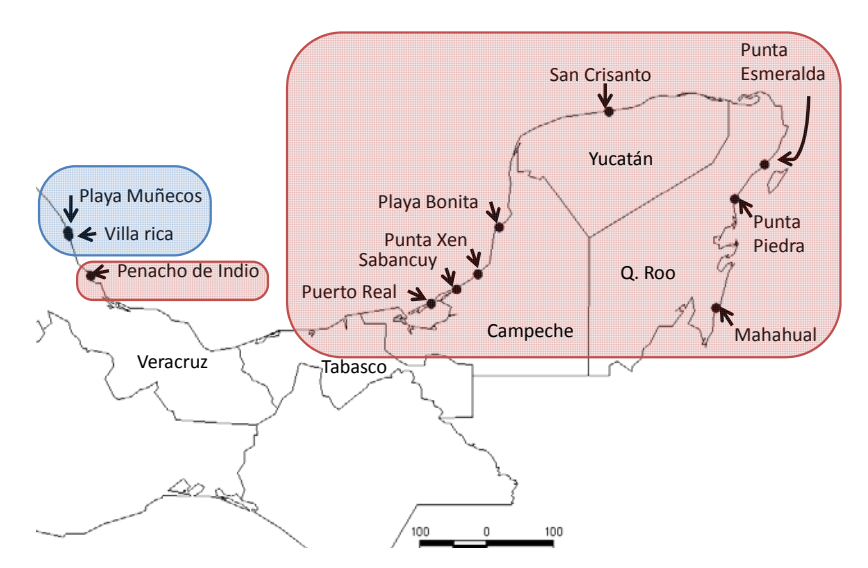

**Figura 24.** Ubicación geográfica de las muestras de *Padina gymnospora*. Los individuos que se encuentran dentro del clado 1 están representados con azul y los del clado 2 con rojo (véase también Figura 14).

Con respecto a la evolución molecular de las secuencias analizadas, se observó en este trabajo que nueve individuos incluidos en el Clado 2 presentan un cambio de base en la posición 142 de la secuencia de nucleótidos del gen *psaA* con respecto a las otras secuencias de *Padina*, que corresponde a una transición de adenina a guanina. Este cambio

las agrupa un clado con bajo apoyo (PB 64; Figura 14). Las localidades con individuos que presentaron este cambio se muestra en la Figura 25 y se observa que no parece haber un patrón geográfico definido.

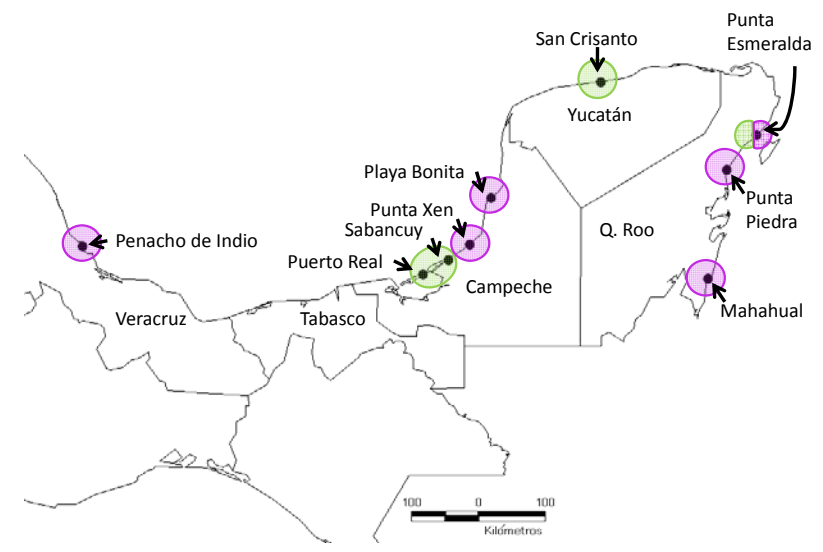

**Figura 25.** Ubicación geográfica de las muestras del cado 2 que presentan adenina (morado) y/o guanina (verde) en la posición 142 del gen *psaA*.

## IX.2.2 Exploración de la señal filogenética con secuencias de aminoácidos

Neevia doctor and the state of the state of the state of the state of the state of the state of the state of t<br>Although the state of the state of the state of the state of the state of the state of the state of the state

Al traducir las secuencias de nucleótidos a aminoácidos se reduce el número de caracteres potenciales a un tercio, lo cual disminuye la información filogenética (Simmons *et al.*, 2002). El análisis de aminoácidos efectuado aquí, sin embargo, apoya la monofilia del género *Padina*, al igual que la hipótesis generada a partir de las secuencias de nucleótidos. Sin embargo, las relaciones dentro del género son distintas y el PB en la mayoría de los clados es muy bajo (Figura 17). En este sentido, las relaciones entre *Padina gymnospora* y *P. crassa* 2, *P. crassa* 3, *P arborescens* y *P. durvillei* recuperadas por los aminoácidos difieren de las que apoyan los nucleótidos (Figura 17). Simmons *et al.*, (2002) sugirieron tener precaución al usar secuencias de aminoácidos en los análisis filogenéticos, ya que pueden proveer muy poca información y derivar en resultados erróneos. Aquí se efectuó el análisis de aminoácidos como un ejercicio de exploración adicional de los datos.

# **X. CONCLUSIONES**

El estudio morfométrico indica que los morfos de *Padina gymnospora* son indistinguibles y el número de capas de células en la región basal no es un criterio válido para separarlos.

En los genes analizados no existen diferencias que permitan separar los individuos de *Padina gymnospora* de seis y ocho capas de células en la región basal del talo como entidades distintas. Sin embargo, se encontraron diferencias genéticas que apuntan a la diferenciación geográfica entre poblaciones.

# **XI. CONSIDERACIONES FINALES**

Neevia doctor and the state of the state of the state of the state of the state of the state of the state of t<br>Although the state of the state of the state of the state of the state of the state of the state of the state

Es conveniente analizar un mayor número de individuos de todo el litoral Atlántico de México empleando análisis estadísticos multivariados para la comparación de poblaciones, la revisión minuciosa de las características morfológicas individuales y el uso de secuencias de ADN y otras herramientas moleculares con la finalidad de entender mejor la variación morfológica y genética en un contexto geográfico y, si es posible, los factores que influyen en ellas.

# **XII. LITERATURA CITADA**

Allender, B. M. y G. T. Kraft. 1983. The Marine Algae of Lord Howe Island (New South Wales): The Dictyotales and Cutleriales (Phaeophyta). *Brunonia* 6: 73-130.

Bold, H. 1985. *Introduction to the Algae structure and reproductions*. 2a ed. Prentice-Hall. Nueva Jersey.

Bittner, L., C. E. Payri, A. Couloux, C. Cruaud, B. de Riviers y F. Rousseau. 2008. Molecular phylogeny of the Dictyotales and their position within the Phaeophyceae, based on nuclear, plastid and mitochondrial DNA sequence data. *Molecular Phylogenetics and Evolution.* (En Prensa)

Doyle, J.J. y Doyle, J. L. 1987. A rapid DNA isolation procedure for small quantities of fresh leaf tissue. *Phytochemical Bulletin* 19: 11-15.

Draisma, S. B. A., W. F. Prud'homme van Reine, W. T. Stam, y J. L. Olsen. 2001. A Reassessment of Phylogenetic Relationships Within the Phaeophyceae Based on RuBisCo Large Subunit and Ribosomal DNA Sequences. *Journal of Phycology* 37: 586-603.

Dreckmann, K. M. 1998. *Clasificación y Nomenclatura de las Macroalgas Marinas Bentónicas del Atlántico Mexicano*. CONABIO. México.

Felsenstein, J. 1985. Confidence limits on phylogenies: an approach using the bootstrap. *Evolution* 39: 783-791.

García, U. 2007. Análisis de caracteres morfológicos de las especies del género *Padina* Adanson, distribuidas en el Golfo de México. Tesis de Biólogo. Facultad de Estudios Superiores Zaragoza UNAM. México.

Graham, L. E. y L. W. Wilcox. 2000. *Algae*. Pentice Hall. Nueva York.

Neevia doctor and the state of the state of the state of the state of the state of the state of the state of t<br>Although the state of the state of the state of the state of the state of the state of the state of the state

Guiry, M. D. y G. M. Guiry. 2008. AlgaeBase. World-wide electronic publication, National University of Ireland, Galway. http://www.algaebase.org

Hamilton, L. C. 1992. Regression with Graphics: A Second Course in Applied Statistics. Brooks/Cole. E. U.

Howe, M. A., 1920. Algae. En: Britton N. L. y C. F. Millspaugh (eds). *The Bahama flora*, 553- 618. Nueva York.

Huerta, M. L. 1961. Flora marina de los alrededores de isla Pérez, Arrecife Alacranes, sonda de Campeche, México. *Anales de la Escuela Nacional de Ciencias Biológicas* 10: 11-22.

Huerta, M. L. y B. A. Garza. 1964. Algas marinas de la Barra de Tuxpan y de los arrecifes Blanquilla y Lobos. *Anales de la Escuela Nacionales de Ciencias Biológicas* 13: 5-21.

Humm, H. J. y H. H. Hildebrand. 1962. Marine algae from the Gulf Coast of Texas and México. *Bulletin of Marine Science* 8: 227-268.

Hwang, I. K., H. S. Kim, y W. J. Lee. 2005. Polymorphism in the Brown alga Dictyota dichotoma (Dictyotales, Phaeophyceae) from Korea. *Marine Biology* 147: 999-1015.

Judd, W. S., C. S. Campbell, E. A. Kellog y P. F. Stevens. 2002. *Plant Systematics*: A phylogenetic approach. Sinauer Assoc. Sunderland.

Kützing, F. T. 1859. 'Tabulae Phycologicae.' Vol. 9. (Nordhausen.)

Neevia doctor and the state of the state of the state of the state of the state of the state of the state of t<br>Although the state of the state of the state of the state of the state of the state of the state of the state

Lee, W. J., y K. S. Bae. 2002. Philogenetic relationship among several genera of Dictyotaceae (Dictyotales, Phaeophyceae) based on 18S rRNA and partial rbcL gene sequences. *Marine Biology* 140: 1107-1115.

Littler, S. D. y M. M. Littler. 2000. *Caribbean Reef Plants. An identification to the reef plants of the Caribbean, Bahamas, Florida and Gulf of Mexico*. Ofshore graphics, inc. Washington D.C.

Maddison, R. D. y W. P. Maddison. 2001. *MacClade 4*, version 4.02. Sunderland, MA: Sinauer Associates.

Marques dos Santos, M. J. 2004. *Probabilidad y estadística para ciencias químico-biogógicas*. 2ª ed. FES-Zaragoza. México D. F.

Mendoza-González, C. A. Y L. E. Mateo-Cid. 1985. Contribución al estudio florístico ficológico de las islas Sacrificios y Santiaguillo, Veracruz. *Phycologia* 59: 9-16.

Nunes, J. M. de C. y E. J. de Paula. 2000. Estudos taxonômicos do gênero *Padina* Adanson (Dictyotaceae-Phaeophyta) no litoral do estado da Bahia, Brasil. *Acta Botânica Malacitana* 25: 41-43.

Ortega, M., J. L. Godínez. y G. Garduño. 2001. *Catálogo de algas bénticas de las Costas mexicanas del Golfo de México y Mar Caribe*. Cuadernos 34. Instituto de Biología. UNAM. México.

Page, R. D. M. y E. C. Holmes. 1998. *Molecular evolution: A phylogenetic approach*. Wiley-Blackwel.

Posada, D. y K. A. Crandall. 1998. Modeltest: testing the model of DNA substitution. *Bioinformatic*s 14: 817-818.

Ramírez, R. Ma. L. A. 1975. Contribución al conocimiento de las algas marinas del litoral rocoso de Villa Rica, Veracruz. Tesis Profesional. Facultad de Ciencias, Escuela de Biología. Universidad Veracruzana. Xalapa, Veracruz.

Salgado-Ugarte, I. H. 1992. *El análisis exploratorio de datos biológicos. Fundamentos y aplicaciones*. ENEP Zaragoza y Marc Ediciones, México.

Serrâo, E. A, L. A. Alice y S. H. Brawley. 1999. Evolution of the Fucaceae (Phaeophyceae) inferred from nrDNA-ITS. *Journal of Phycology* 35: 382-94.

Silva, P. C., F. F. Pedroche, M. E. Chacana, R. Aguilar-Rosas, L. E. Aguilar-Rosas y J. Raum. 2004. Geographic correlation of morphological and molecular variation in *Silvetia compressa*  (Fucaceae, Fucales, Phaeophyceae). *Phycologia* 43: 204-214.

Simmons, M. P., H. Ochoterena y J. V. Freudenstein. 2002. Conflict between anino acid and nucleotide characters. *Cladistics.* 18: 200-206.

Sun, Y., D**. Z**. Skinner, G. H. Liang y S. H. Hulbert. 1994. Phylogenetic analysis of Sorghum and related taxa using internal transcribed spacers of nuclear ribosomal DNA. *Theoretical and Applied Genetics* 89: 26-32.

Swofford, D. L. 2003. PAUP\*. Phylogenetic Analysis Using Parsimony (\*and Other Methods). Version 4. Sinauer Associates, Sunderland.

Taylor, W.R. 1960. *Marine algae of the Eastern tropical and subtropical coasts of the America*. The University of Michigan Press.

Van den Hoek, C., D. G. Mann y H. M. Jahns. 1995. *Algae: An introduction to phycology*. Cambridge University Press. Cambridge.

White, T. J., T. Burns, S. Lee y J. Taylor. 1990. Amplification and direct sequencing of fungal ribosomal RNA genes for phylogenetics. En: Innis M., Gelfand D., Sinsky J. y White, T (eds.) PCR protocols: A Guide to Methods and Applications, 315-322. *Academic Press*. San Diego.

Wong, C.L., S. Y.Gan y S. M. Phang. 2004. Morphological and molecular characteristation and differentiation of *Sargassum baccularia* and *S. spolycystum* (Phaeophyta). *Journal of Applied Phycology* 16: 439-445.

Yoon, H. S., J. D. Hackett y D. Bhattacharya. 2002. Asingle origin of the peridinin- and fucoxanthin-containing plastids in dinoflagellates through tertiary endosymbiosis. *Proceedings of the National Academy of Sciences*. 99: 11724-11729.

Zar, J. H. 1999. *Biostatistical Analysis*. 4a. Ed. Prentice Hall. New Jersey.

## **XIII. ANEXOS**

1. Pruebas de varianza y de t de Student para diferentes caracteres (formato Stata).

1.A Longitud de la célula externa de la zona apical.

. sdtest apextlon, by(morfo)

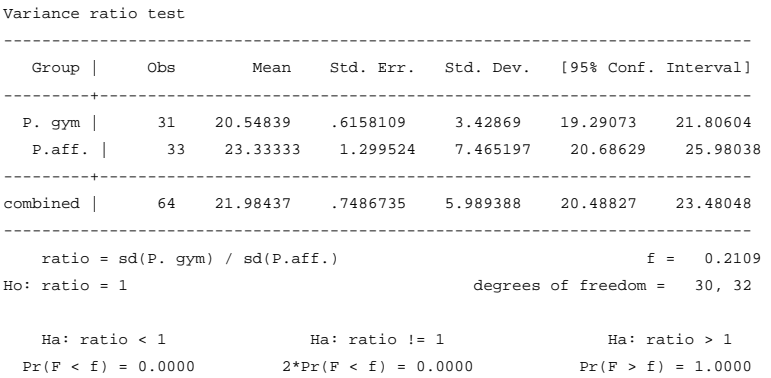

```
. ttest apextlon, unequal by(morfo)
```
Two-sample t test with unequal variances

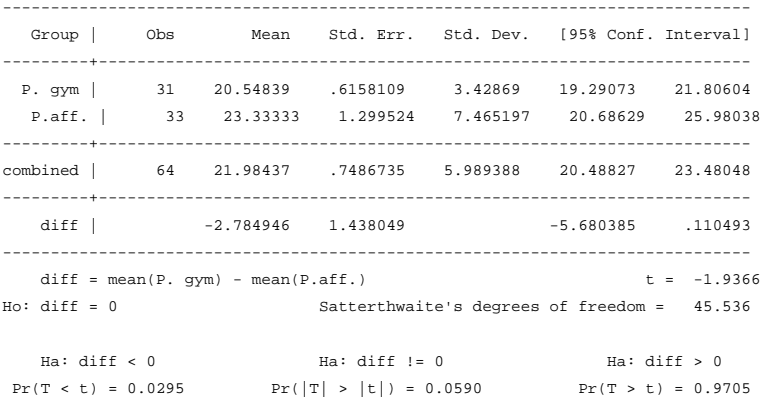

## 1.B Diámetro de la célula externa de la zona apical.

. sdtest apextdiam, by(morfo) Variance ratio test ------------------------------------------------------------------------------ Group | Obs Mean Std. Err. Std. Dev. [95% Conf. Interval] ---------+-------------------------------------------------------------------- P. gym | 31 15.24194 .5357494 2.982926 14.14779 16.33608 P.aff. | 33 17.5 .8771618 5.038911 15.71328 19.28672 ---------+------------------------------------------------------------------- combined | 64 16.40625 .536592 4.292736 15.33396 17.47854 ----------------------------------------------------------------------------- ratio =  $sd(P. gym)$  /  $sd(P. aff.)$  f = 0.3504  $Ho: ratio = 1$  degrees of freedom = 30, 32

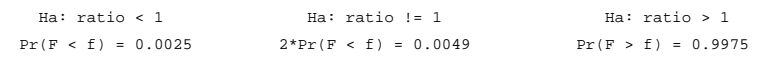

. ttest apextdiam, unequal by(morfo)

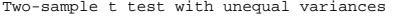

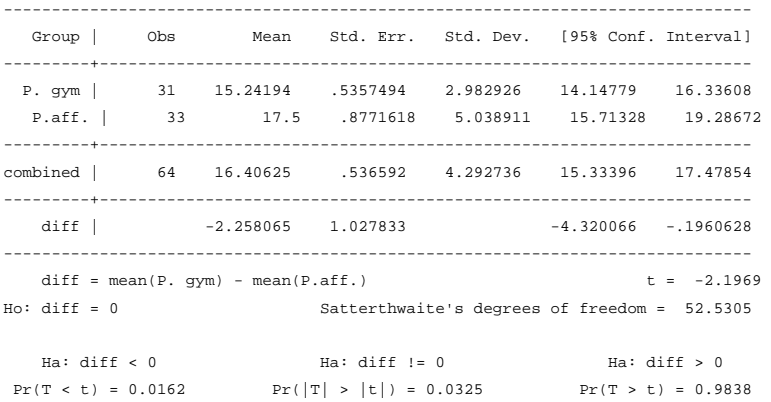

### 1.C Diámetro de la célula cortical externa en la zona basal.

. sdtest zbextdiam, by(morfo)

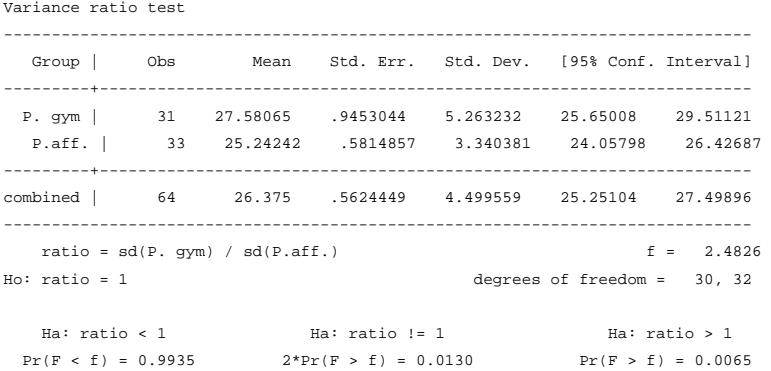

#### . ttest zbextdiam, unequal by(morfo)

```
Two-sample t test with unequal variances
```
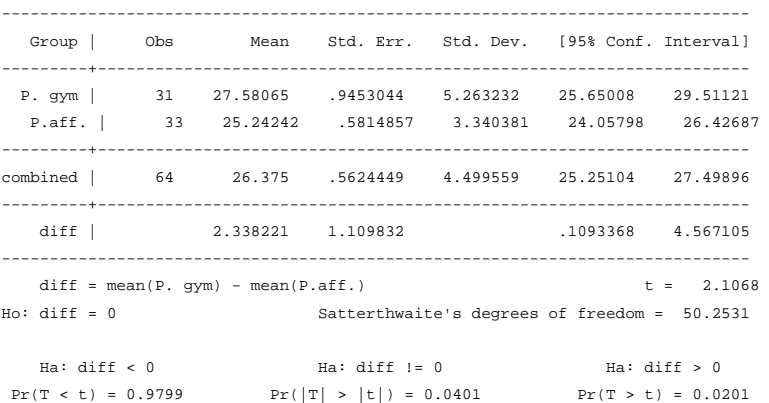

### 1.D Diámetro de la célula medular en la zona basal.

```
. sdtest zbmeddiam, by(morfo) 
Variance ratio test 
------------------------------------------------------------------------------ 
  Group | Obs Mean Std. Err. Std. Dev. [95% Conf. Interval]
---------+-------------------------------------------------------------------- 
  P. gym | 31 21.85484 .7143662 3.977423 20.39591 23.31377 
  P.aff. | 33 25.22727 .95075 5.461643 23.29066 27.16389 
---------+-------------------------------------------------------------------- 
combined | 64 23.59375 .6320902 5.056722 22.33062 24.85688 
------------------------------------------------------------------------------ 
   ratio = sd(P. gym) / sd(P. aff.) f = 0.5303
Ho: ratio = 1 degrees of freedom = 30, 32
 Ha: ratio < 1 Ha: ratio != 1 Ha: ratio > 1 
Pr(F < f) = 0.0421 2*Pr(F < f) = 0.0842 Pr(F > f) = 0.9579
. ttest zbmeddiam, unequal by(morfo) 
Two-sample t test with unequal variances 
------------------------------------------------------------------------------ 
  Group | Obs Mean Std. Err. Std. Dev. [95% Conf. Interval] 
---------+-------------------------------------------------------------------- 
  P. gym | 31 21.85484 .7143662 3.977423 20.39591 23.31377 
  P.aff. | 33 25.22727 .95075 5.461643 23.29066 27.16389 
---------+-------------------------------------------------------------------- 
combined | 64 23.59375 .6320902 5.056722 22.33062 24.85688 
---------+-------------------------------------------------------------------- 
  diff | -3.372434 1.18922 -5.752521 -.9923473
------------------------------------------------------------------------------ 
  diff = mean(P, qvm) - mean(P, aff.) t = -2.8358
Ho: diff = 0 Satterthwaite's degrees of freedom = 58.4571 
 Ha: diff < 0 Ha: diff != 0 Ha: diff > 0 
Pr(T < t) = 0.0031 Pr(|T| > |t|) = 0.0063 Pr(T > t) = 0.9969
```
#### 1.E Grosor de la lámina en la zona media.

. sdtest zmgrosor, by(morfo)

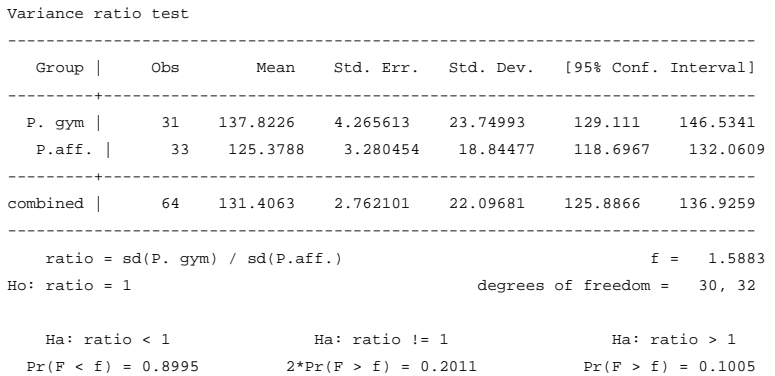

Neevia doctor and the state of the state of the state of the state of the state of the state of the state of t<br>Although the state of the state of the state of the state of the state of the state of the state of the state

 $\sim$  100  $\sim$ 

```
. ttest zmgrosor, by(morfo)
```
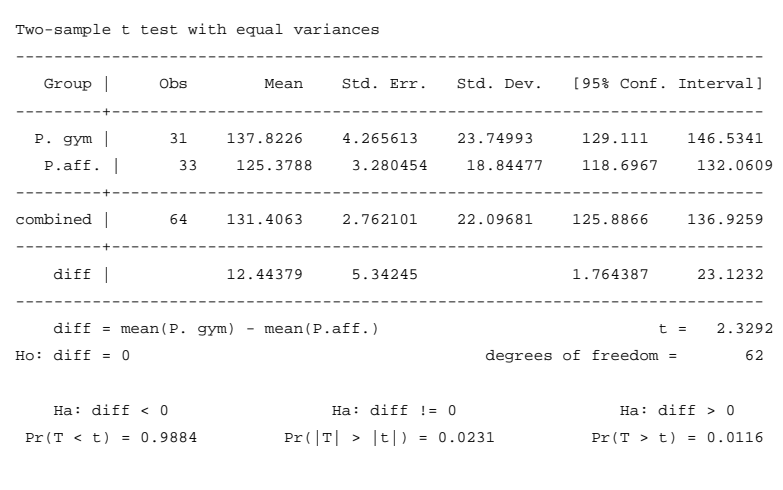

## 1.F Grosor de la lámina en la zona basal.

. sdtest zbgrosor, by(morfo)

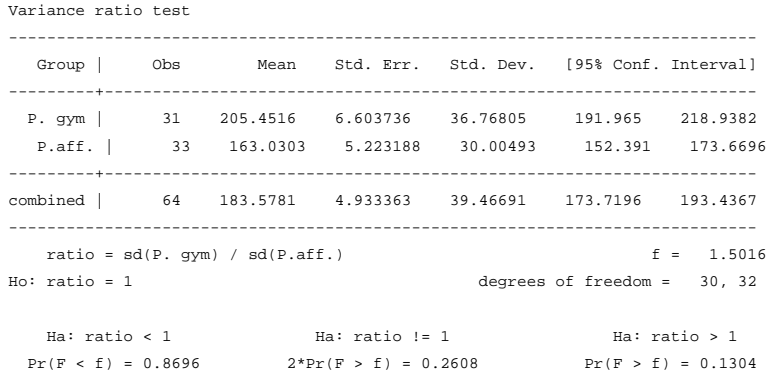

. ttest zbgrosor, by(morfo)

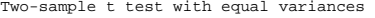

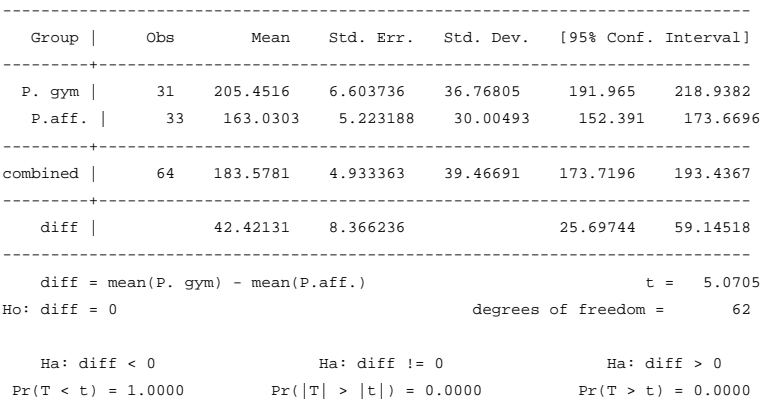

#### 2. Valores y vectores propios del Análisis de Componentes Principales en formato Stata.

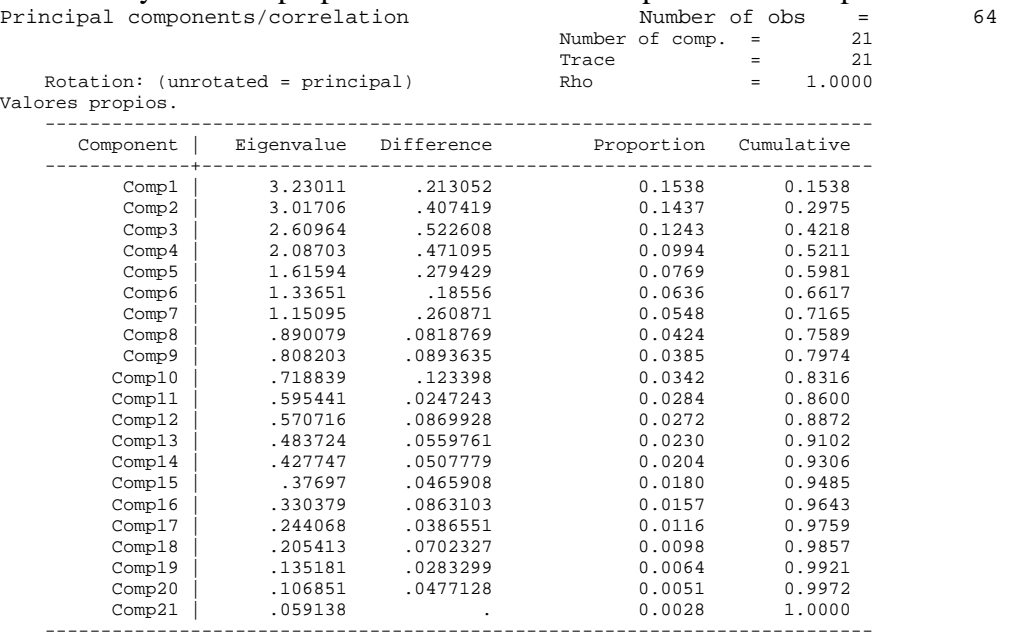

#### Componentes principales (vectores propios)

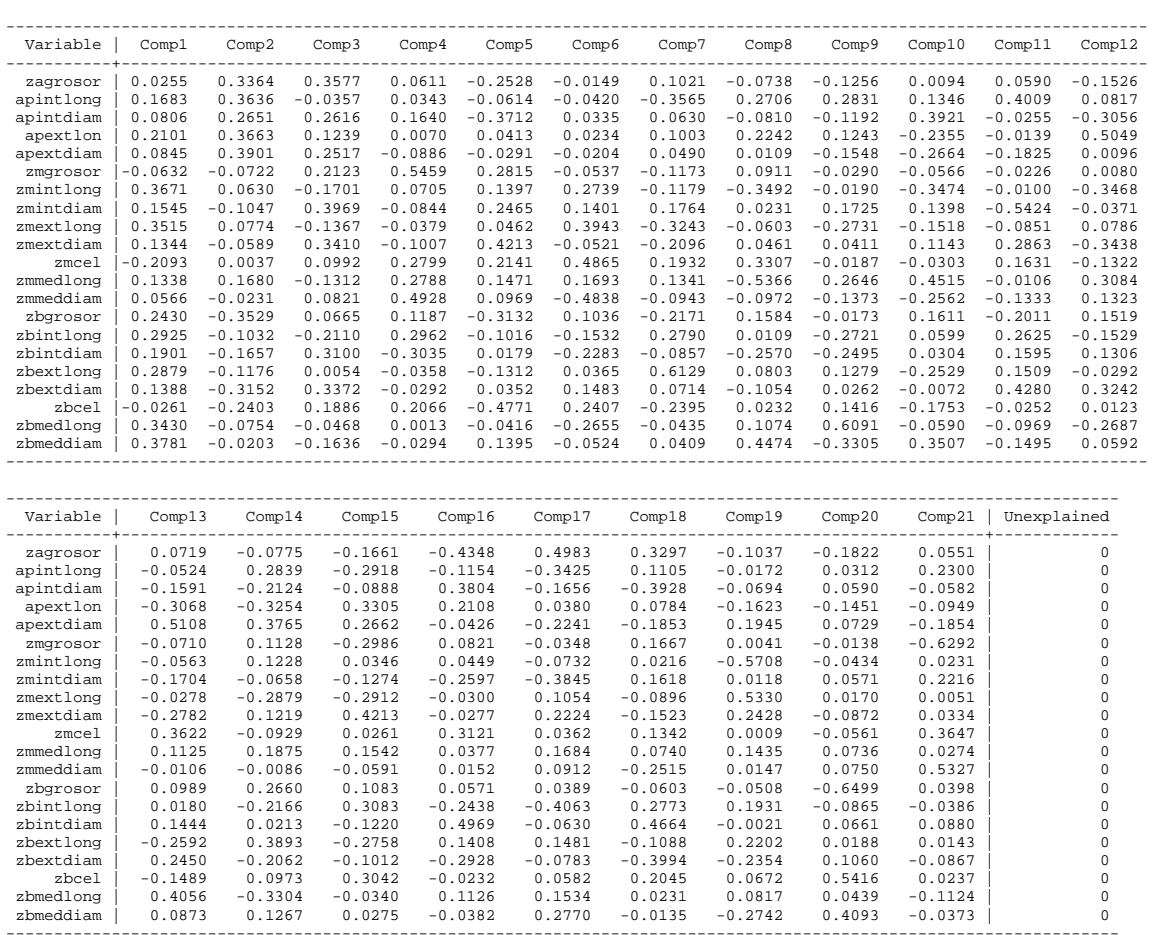